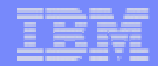

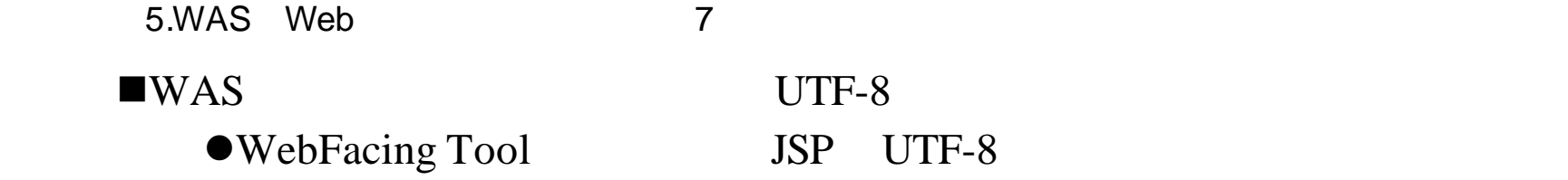

# $\blacksquare$  WAS V4.0

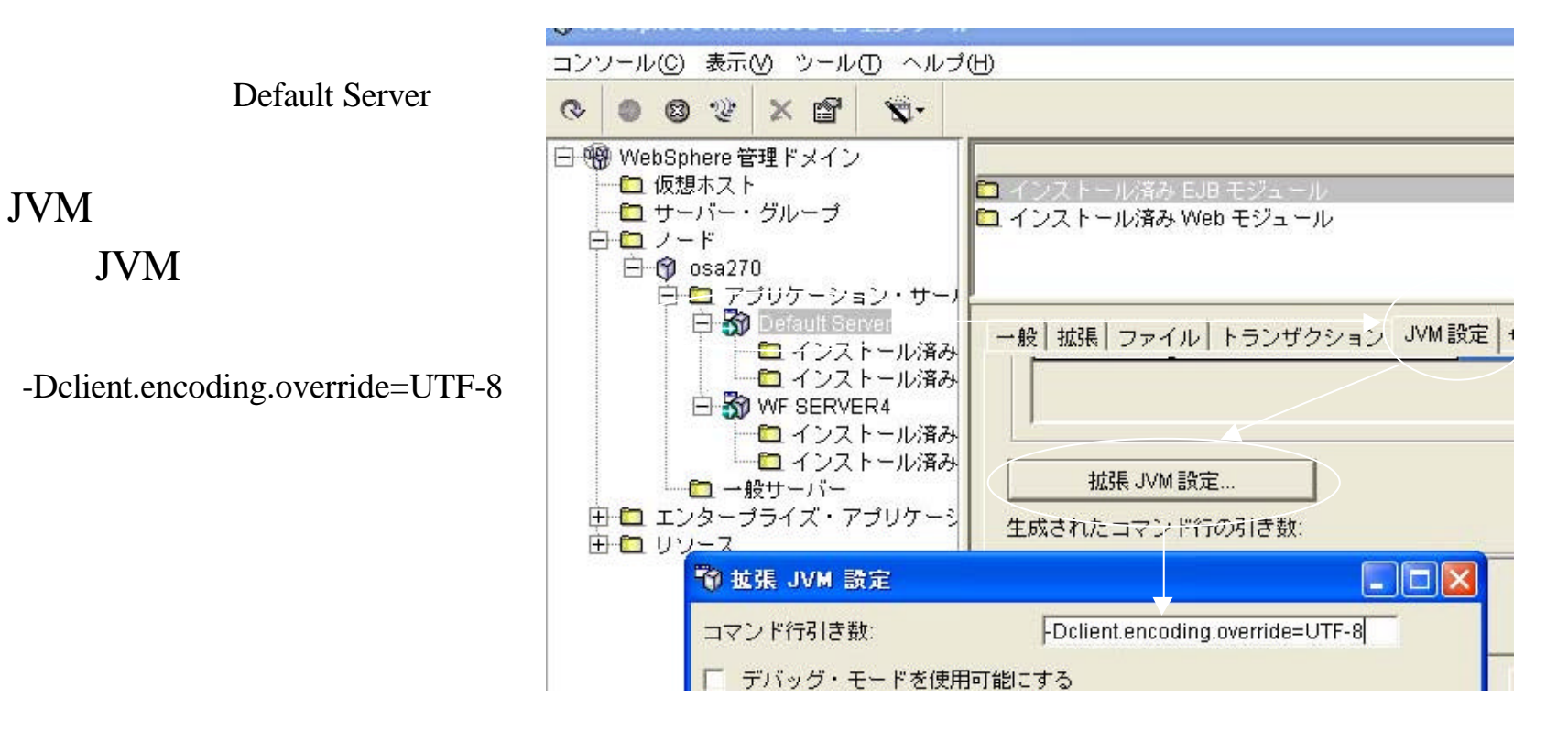

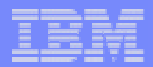

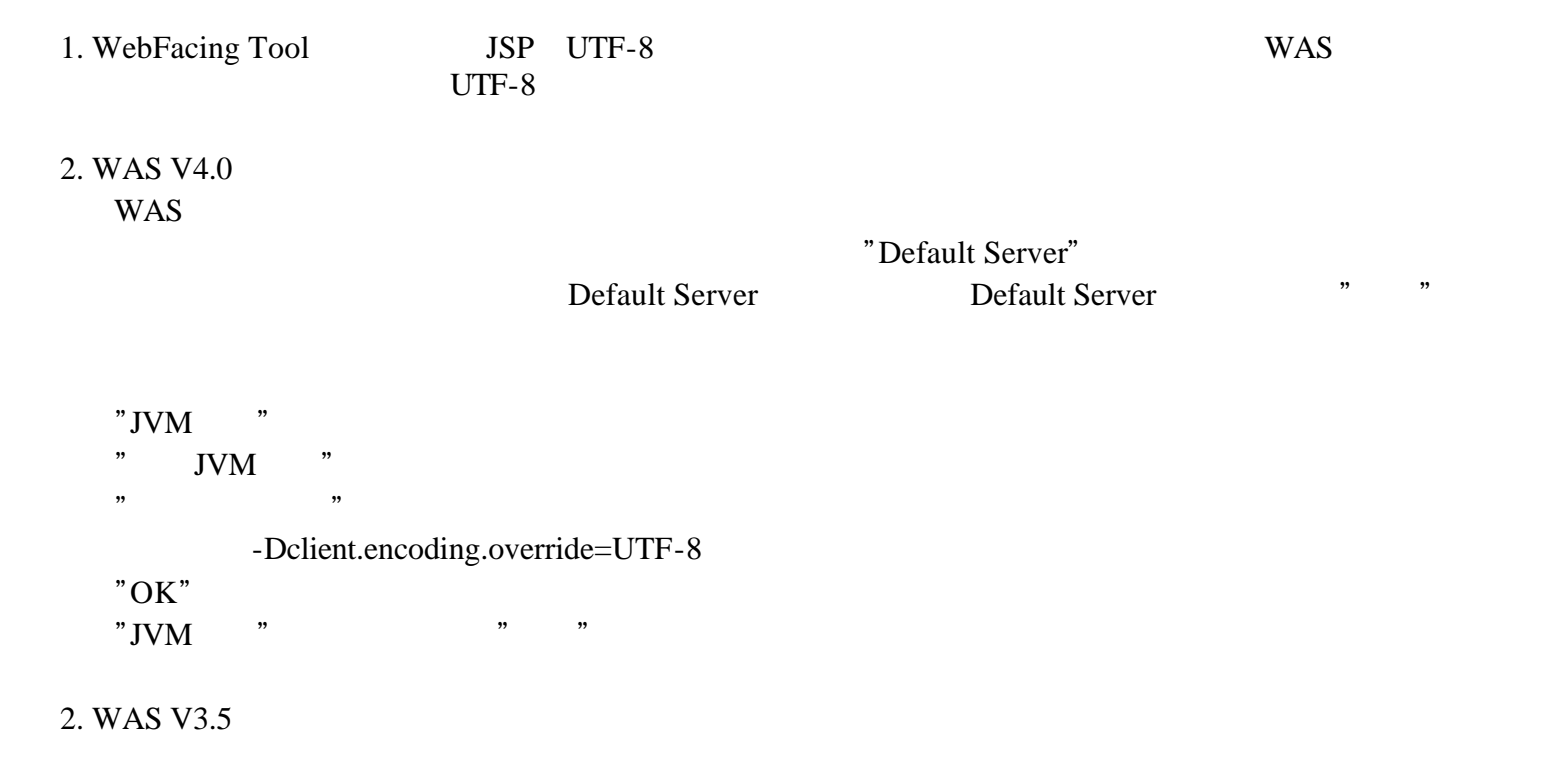

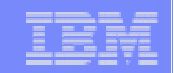

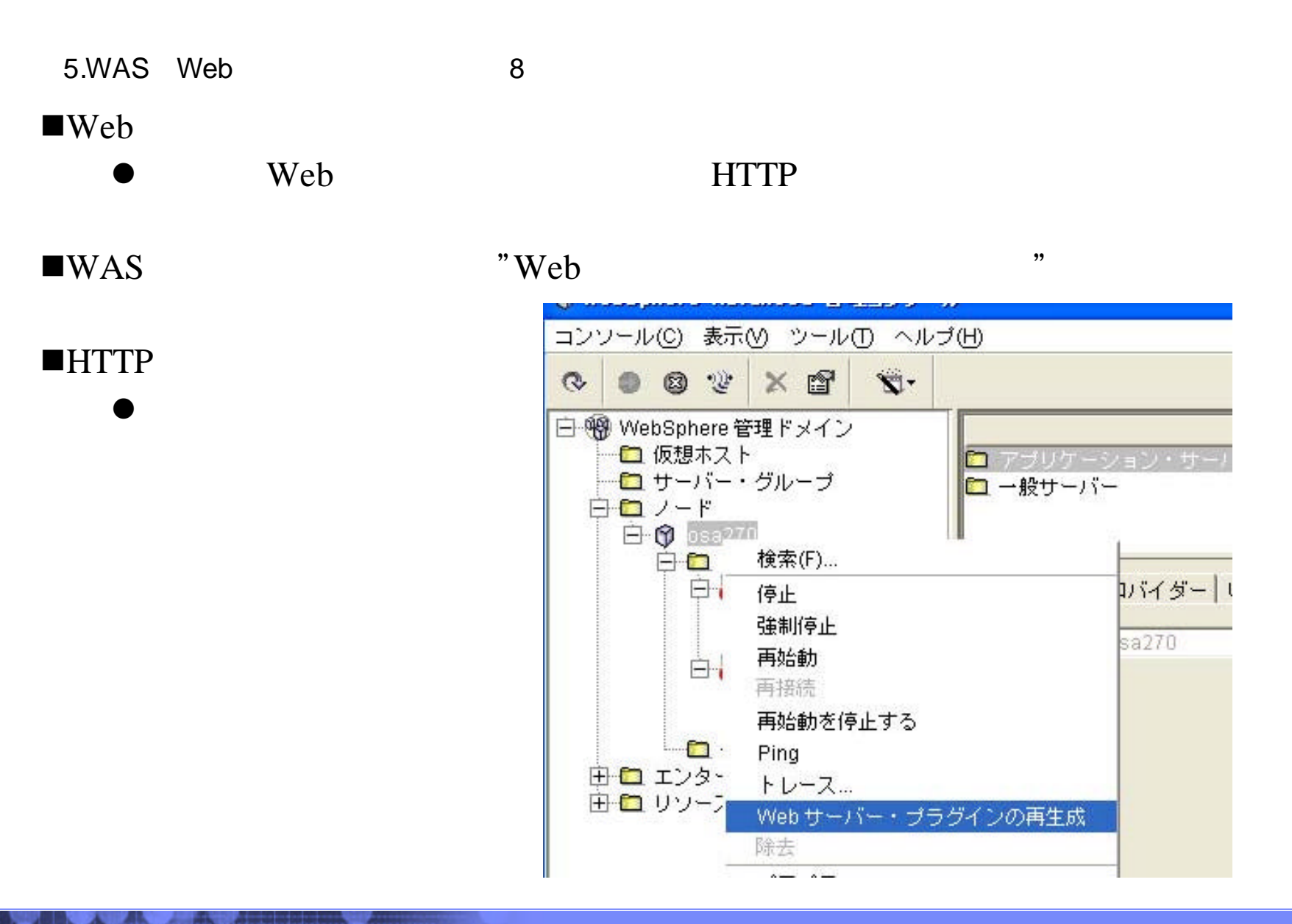

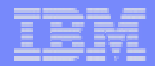

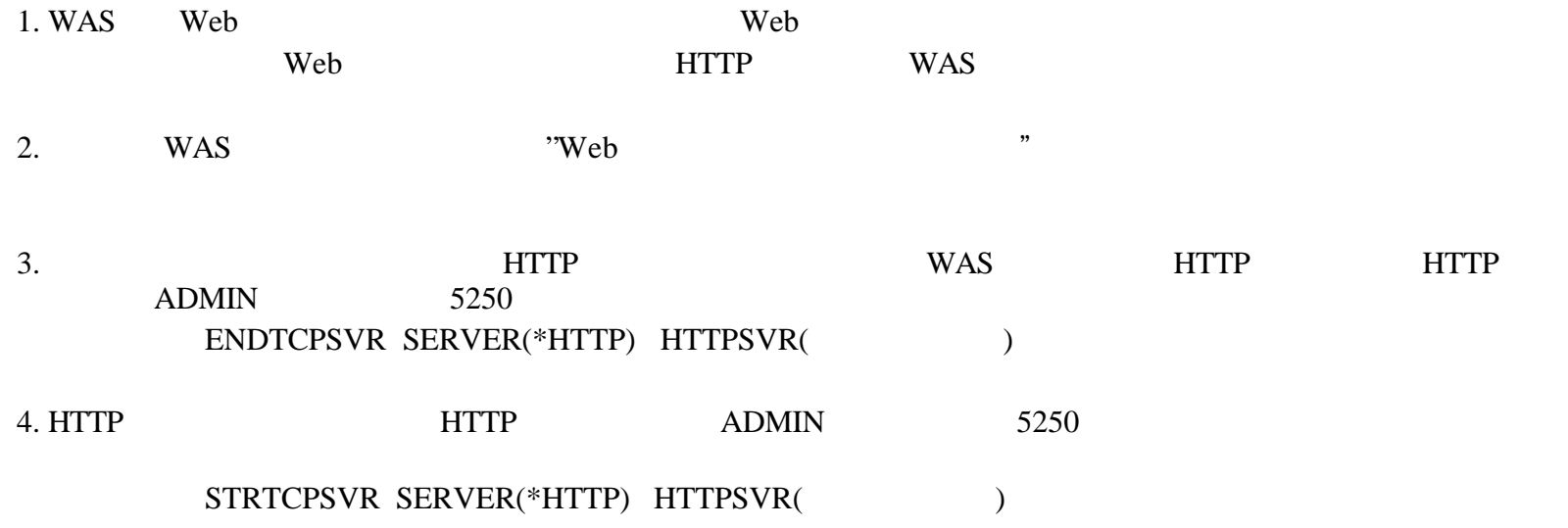

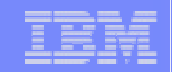

4 : WebFacing Tool

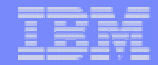

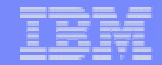

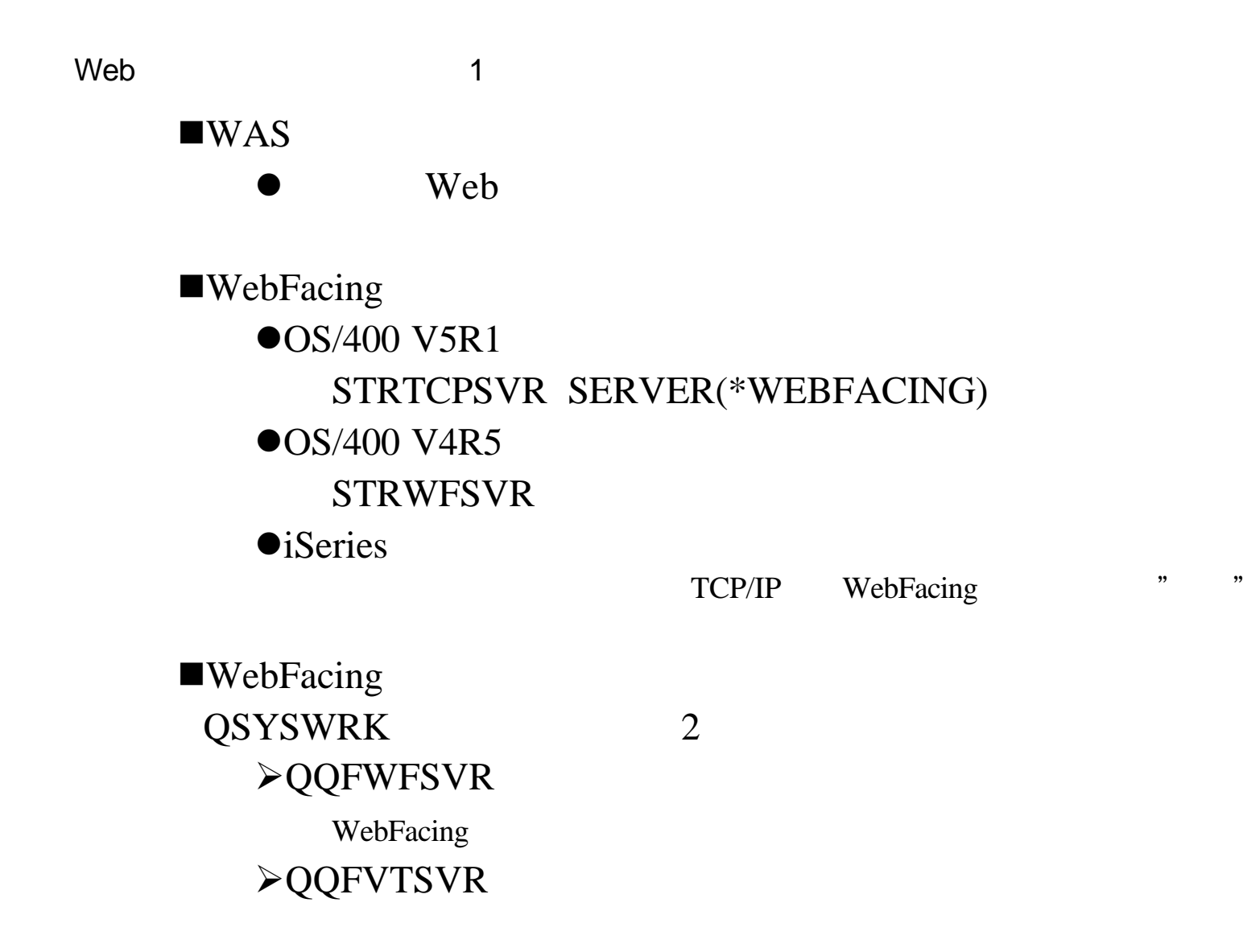

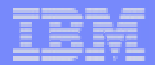

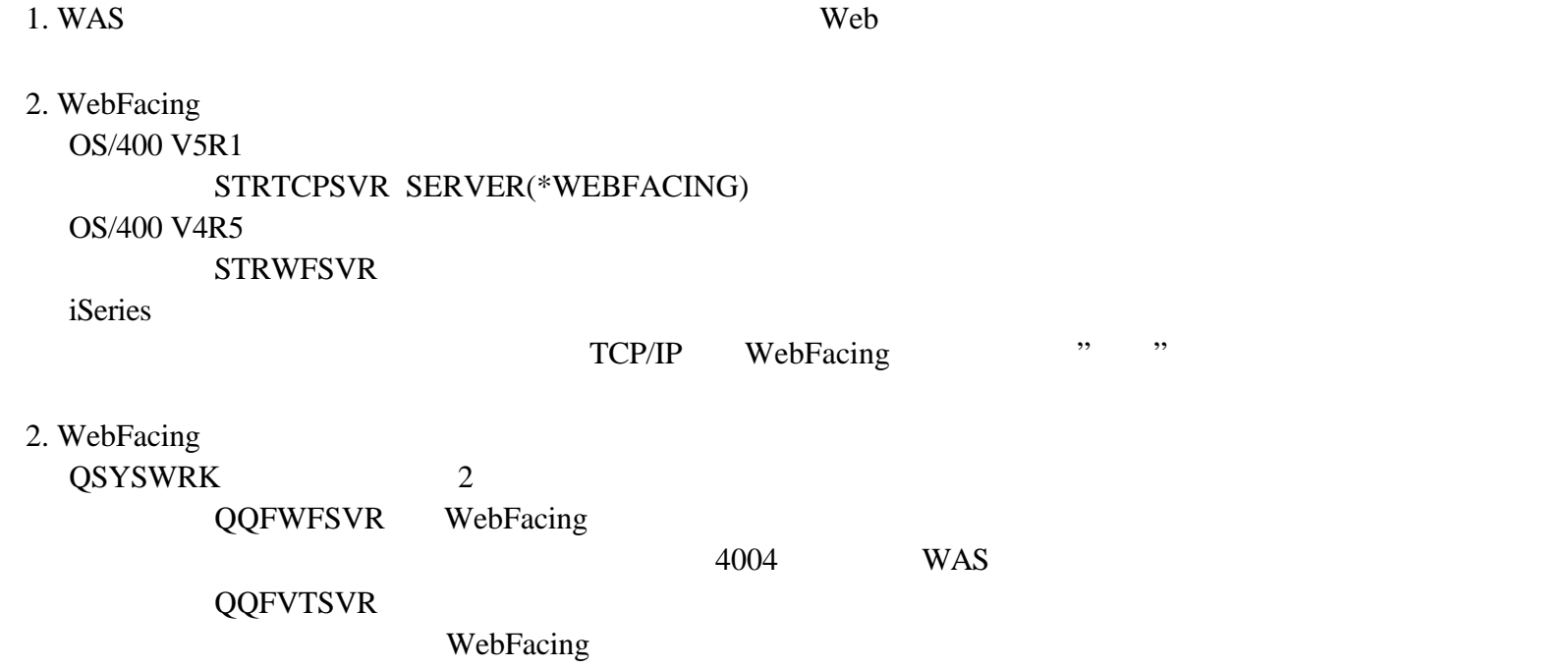

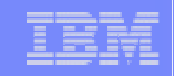

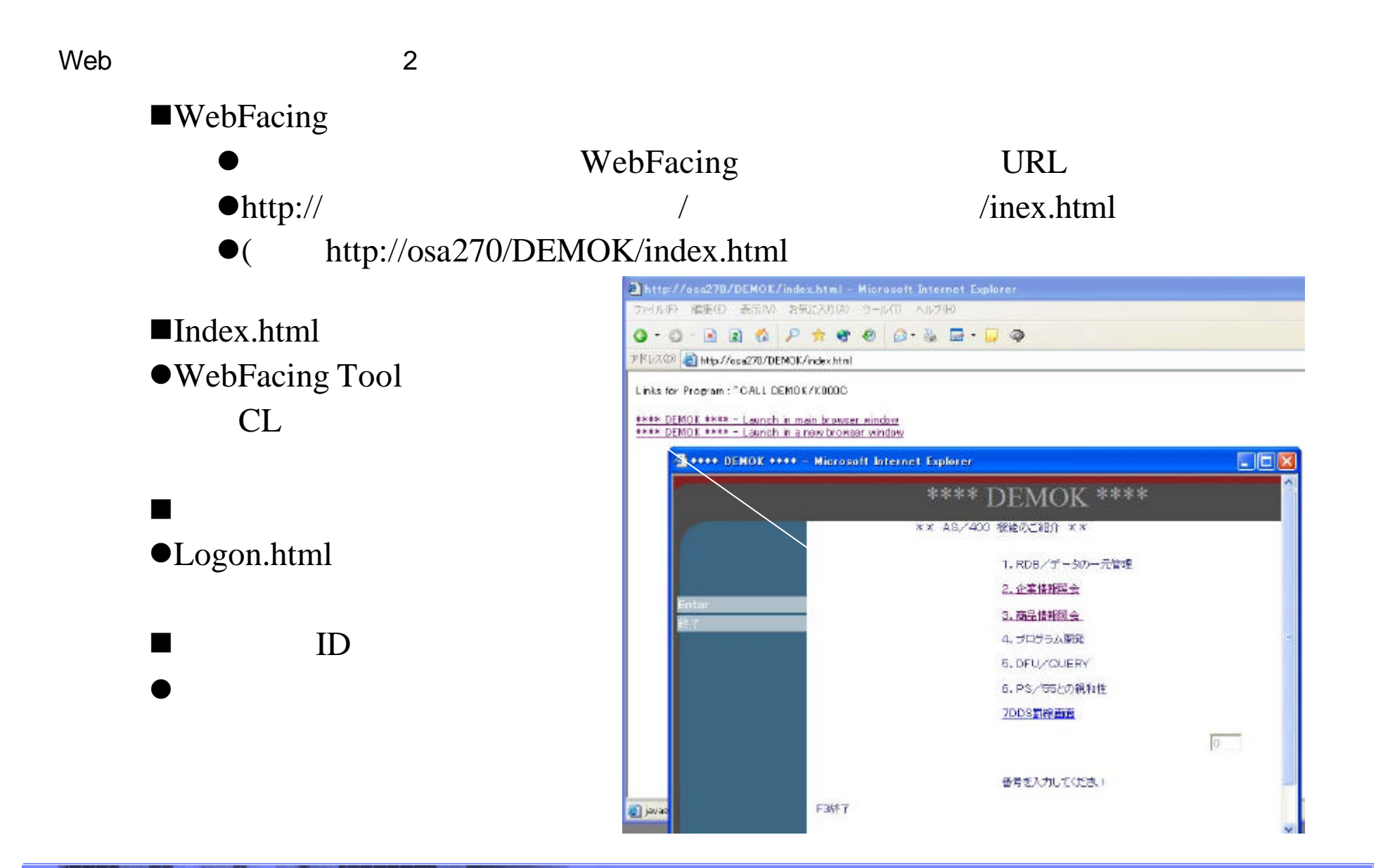

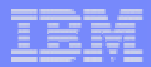

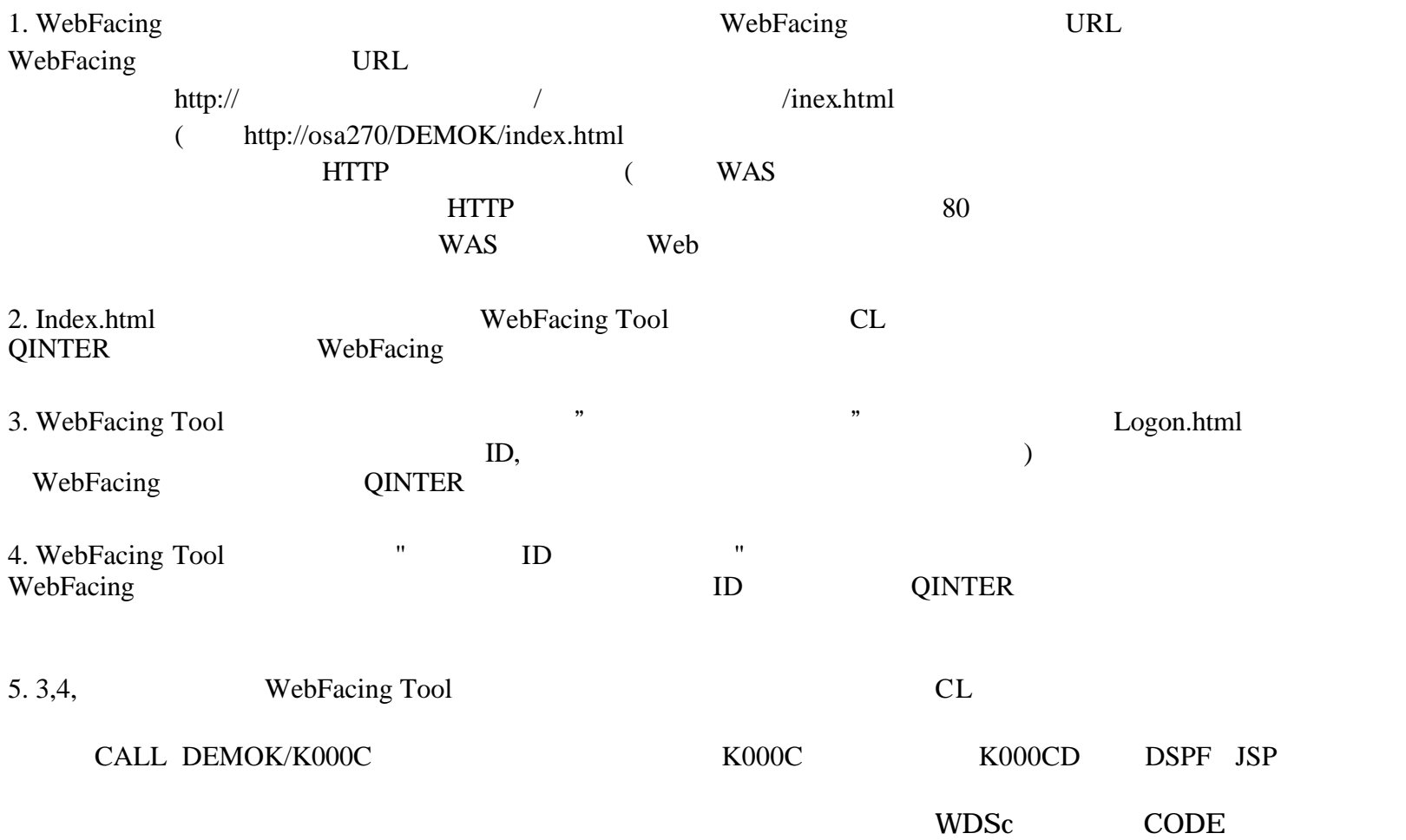

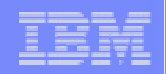

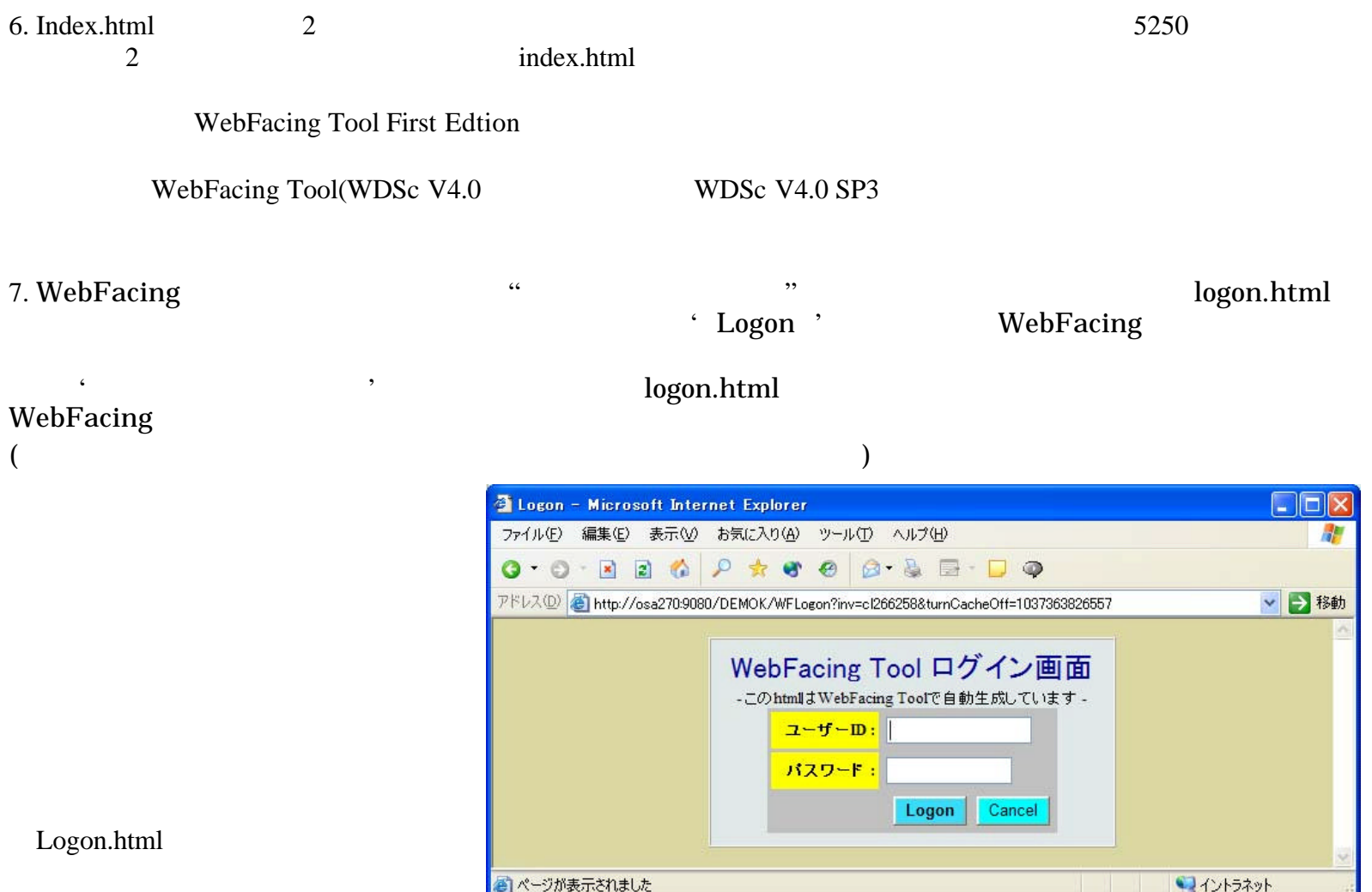

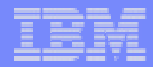

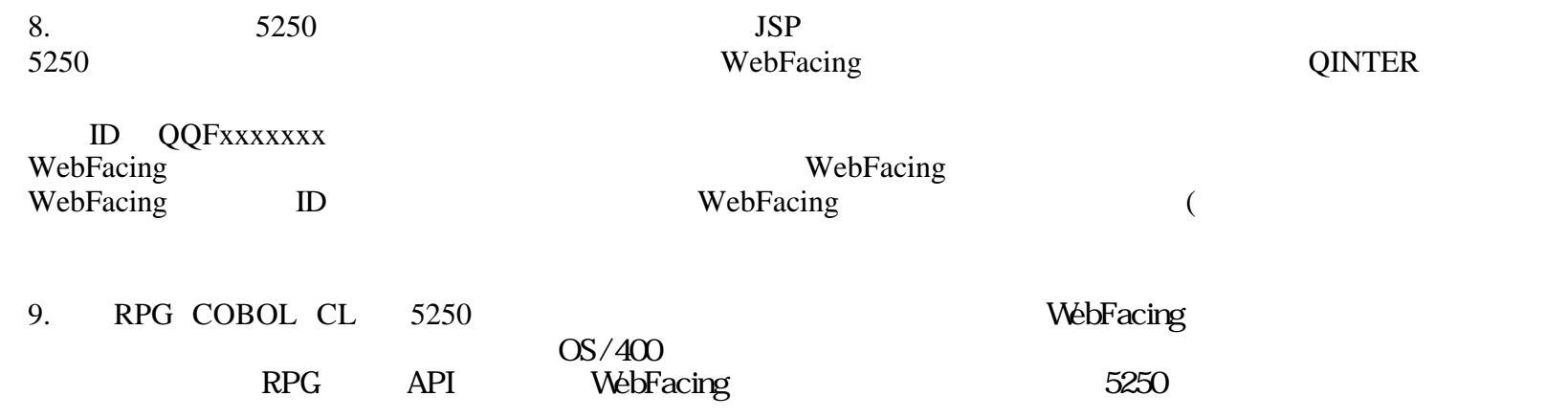

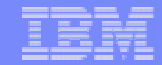

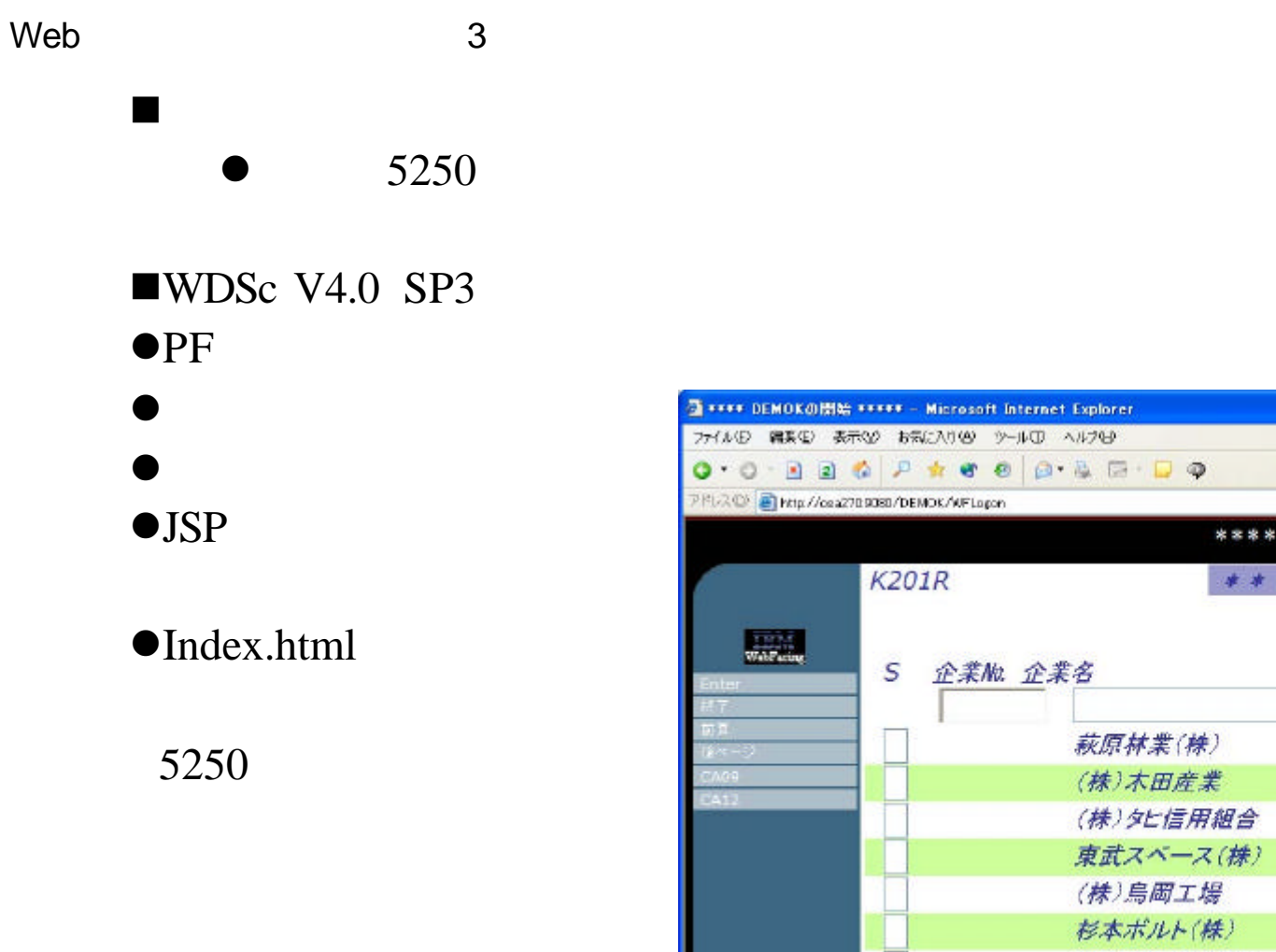

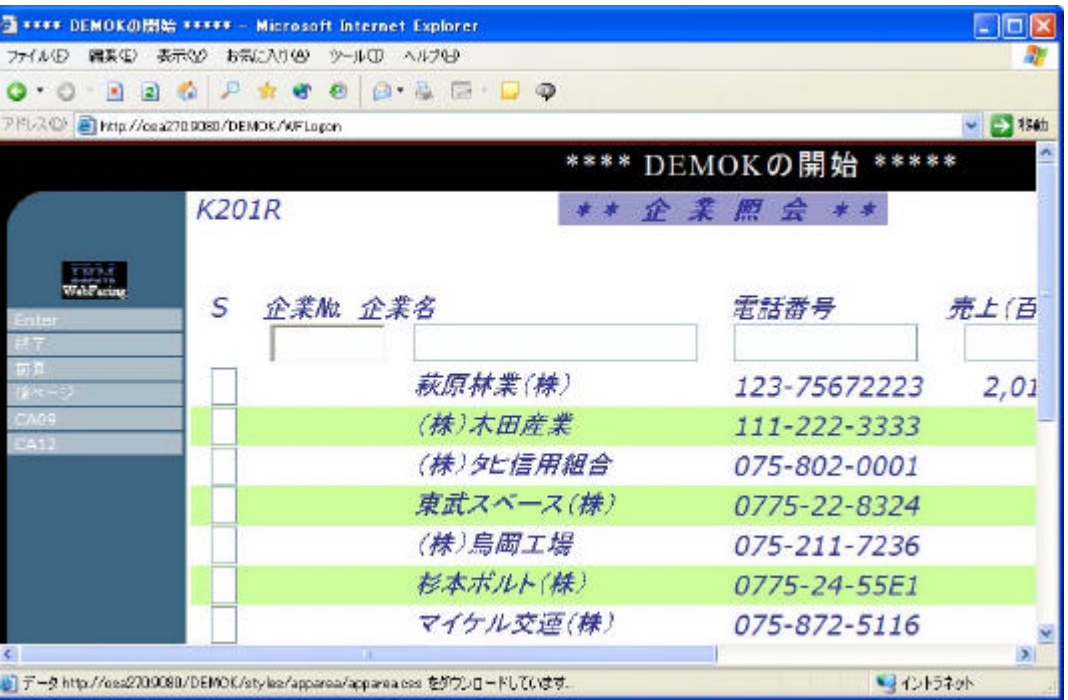

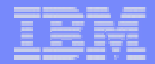

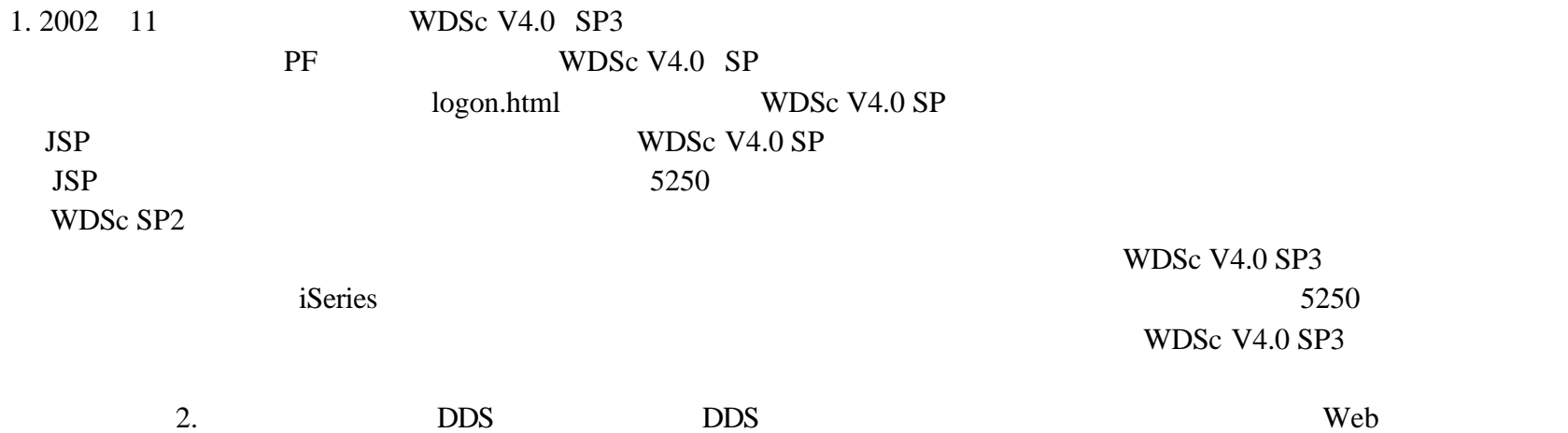

WebFacing Tool 1st Edtion

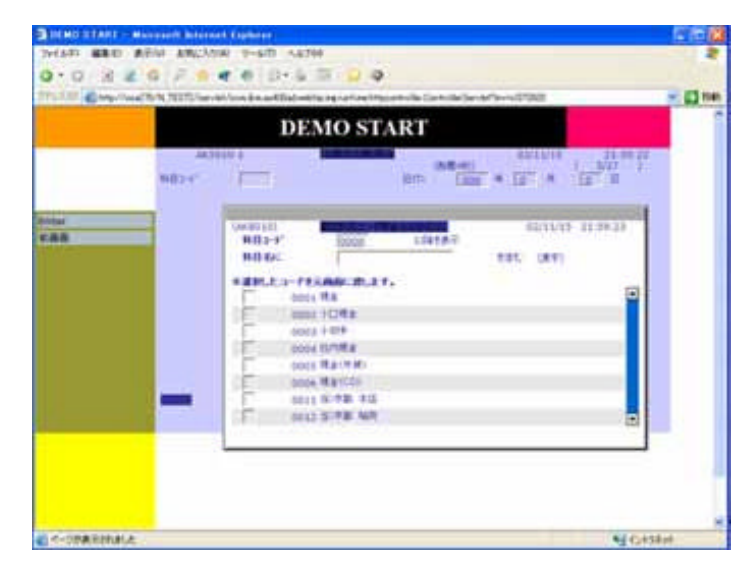

DDS

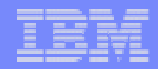

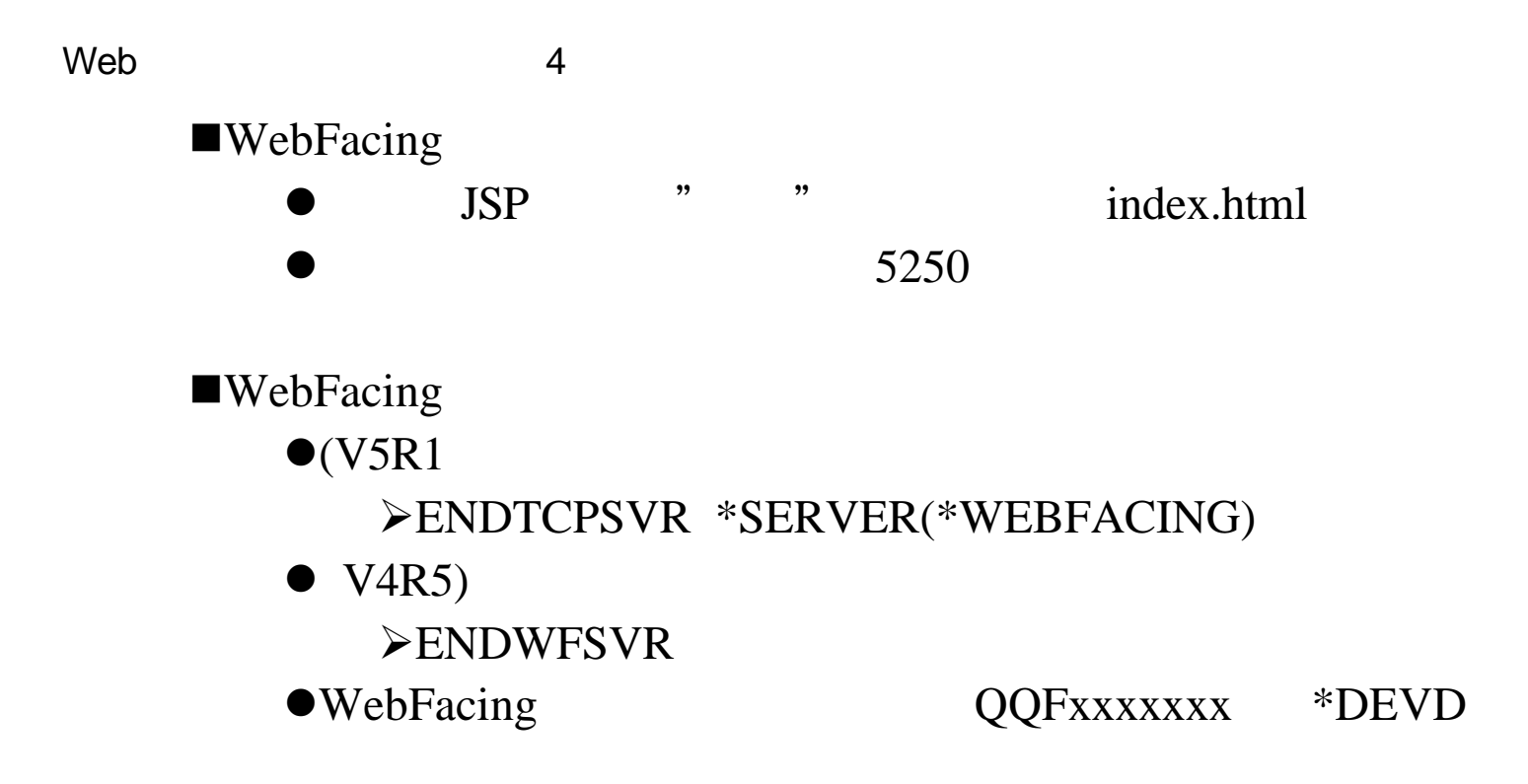

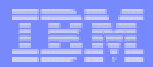

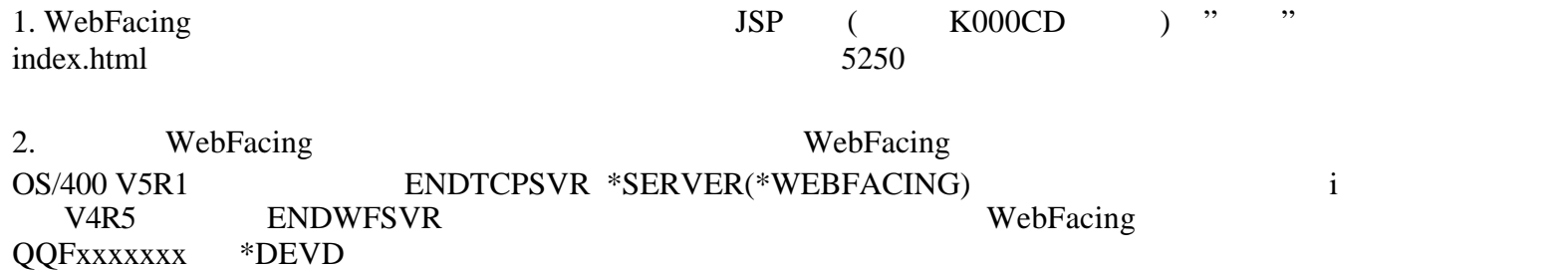

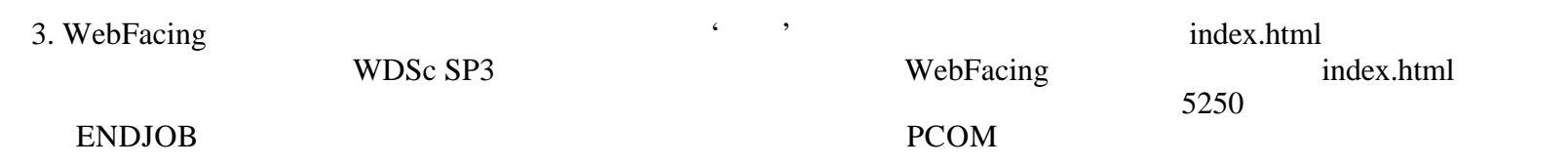

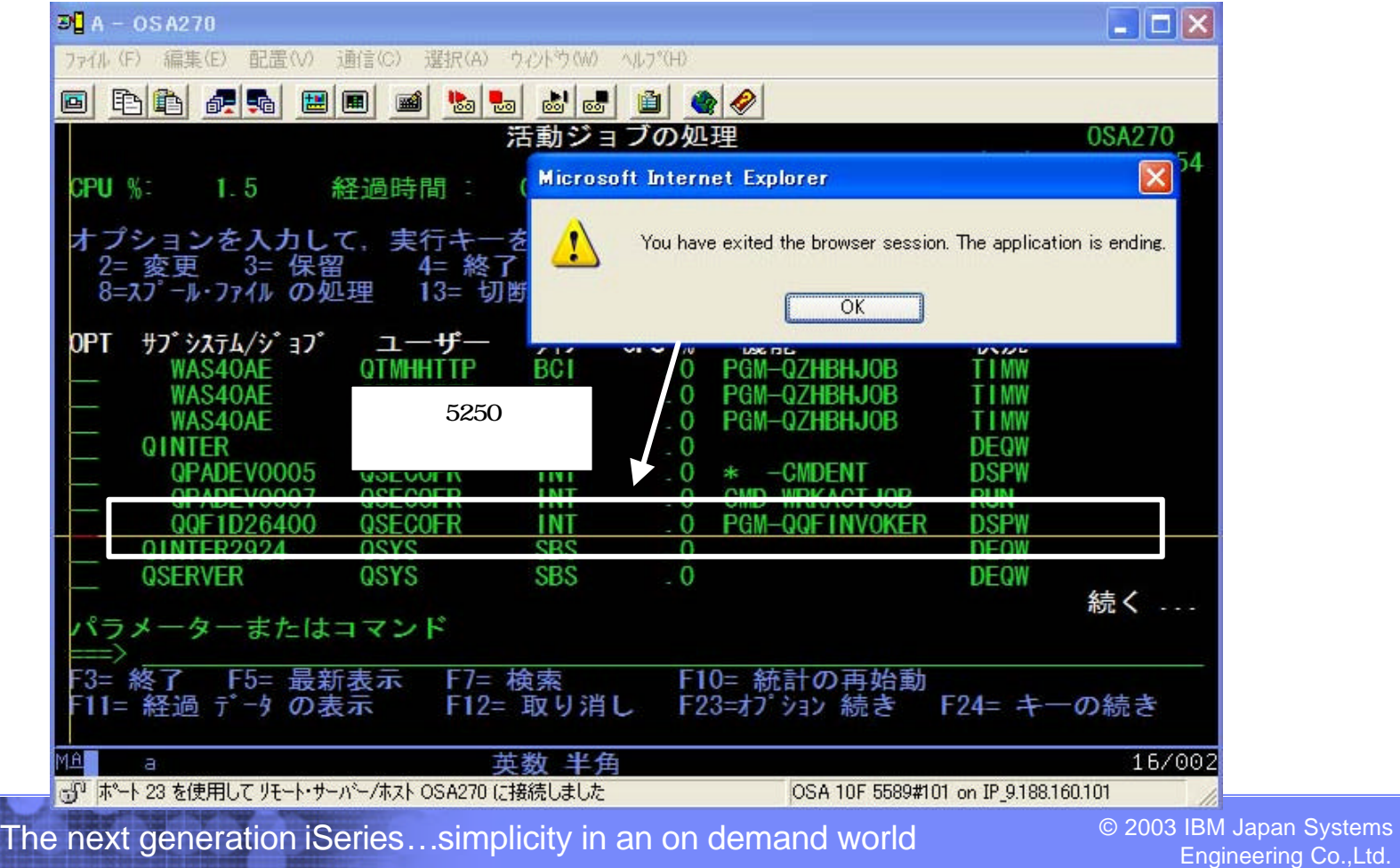

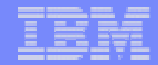

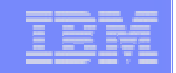

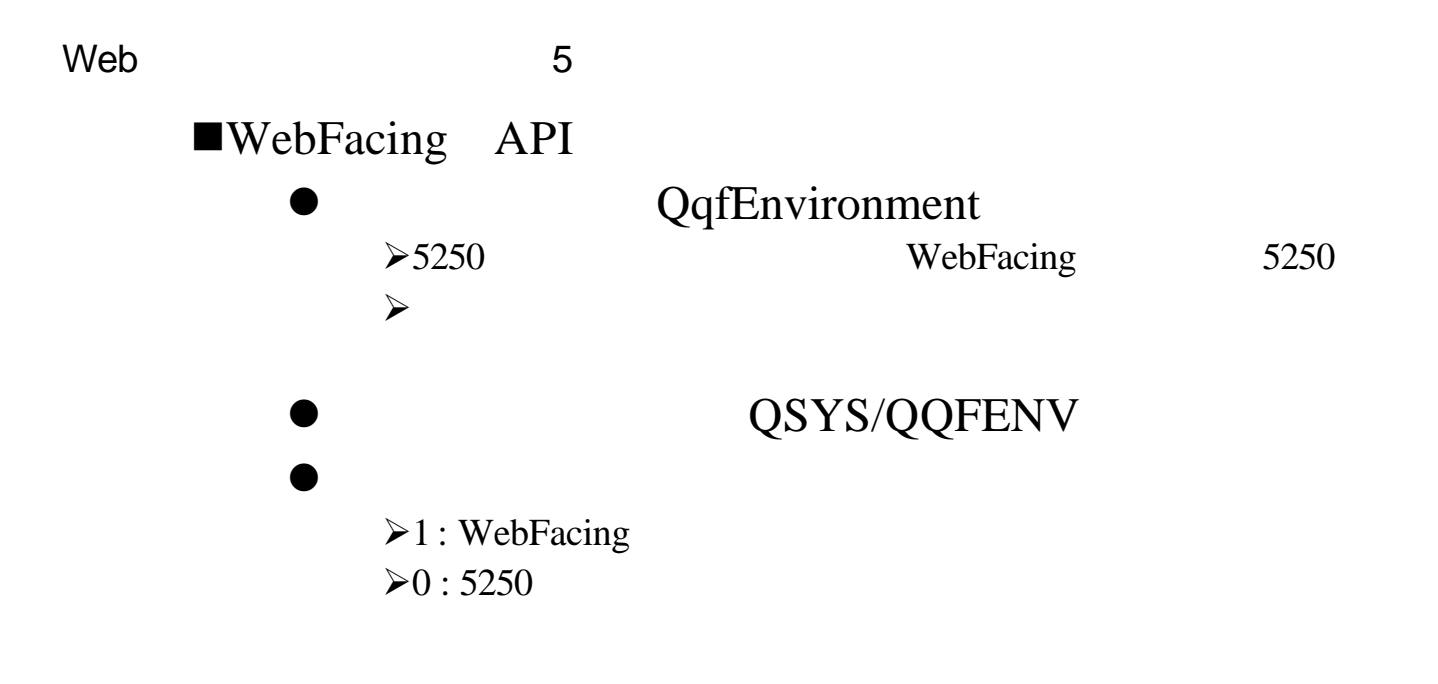

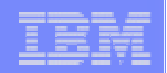

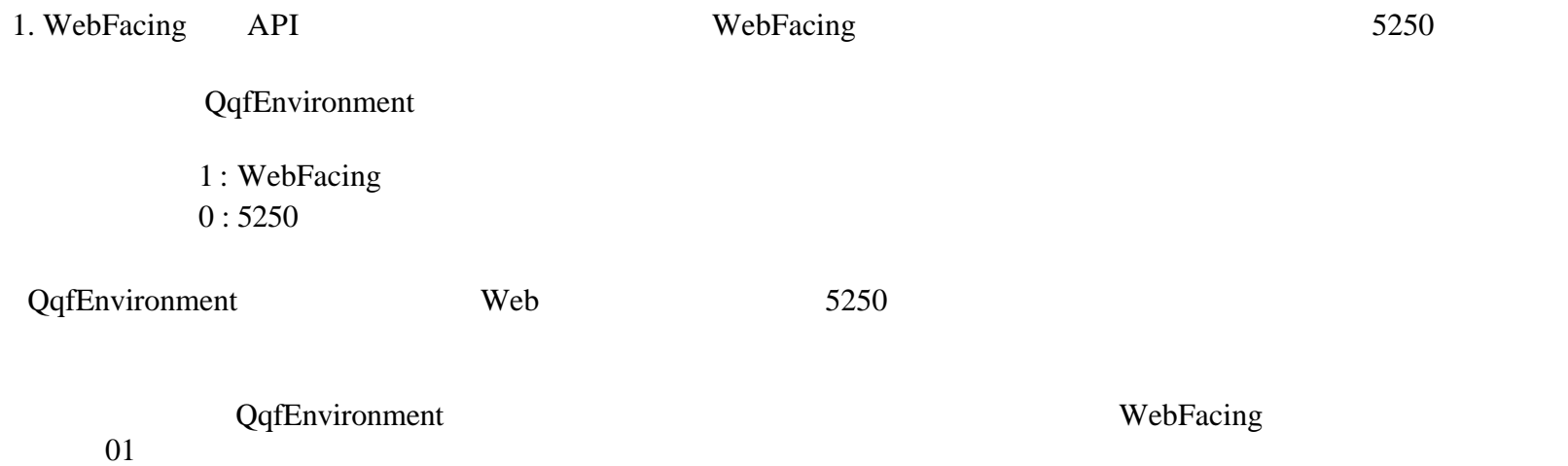

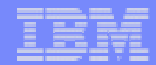

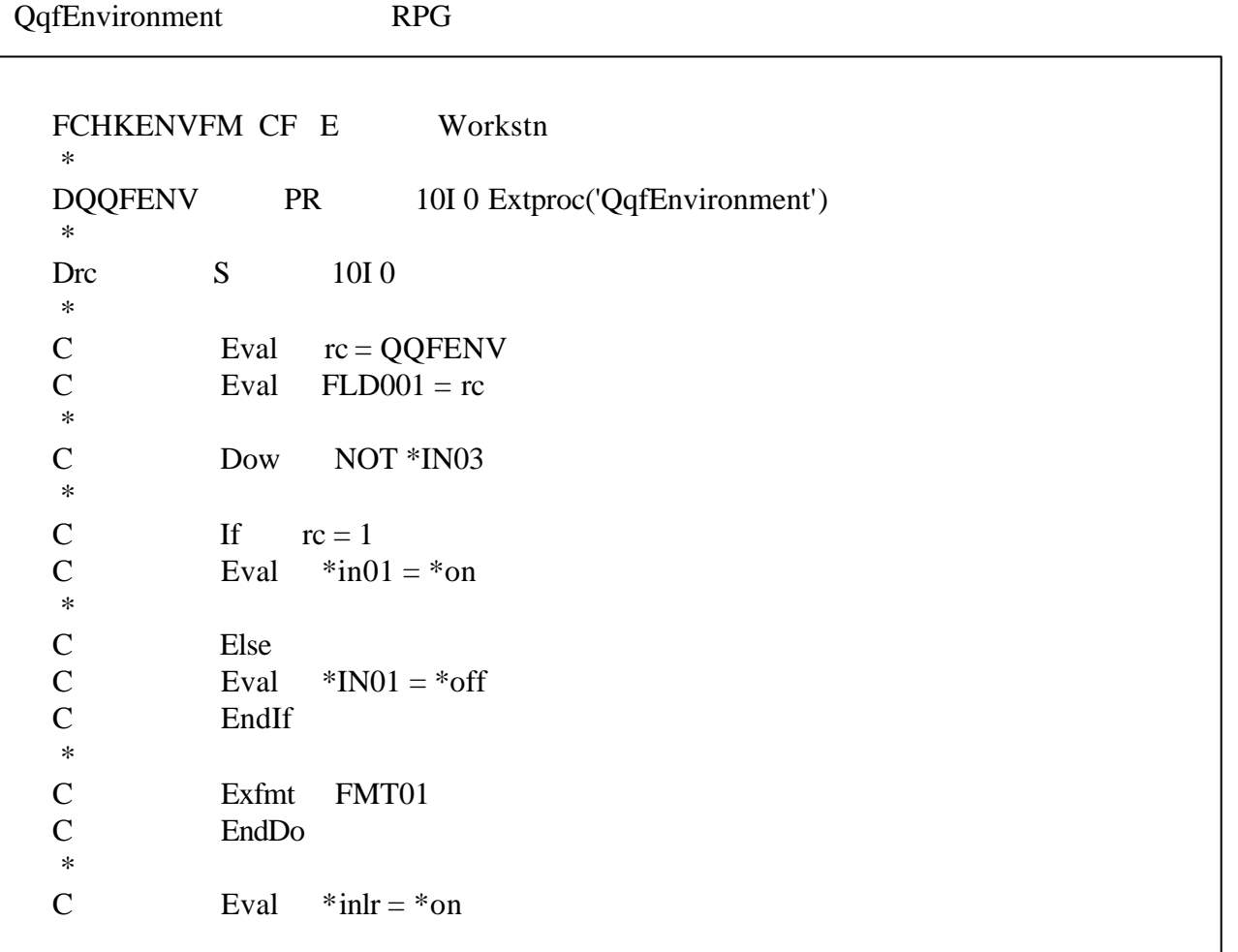

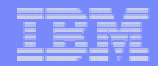

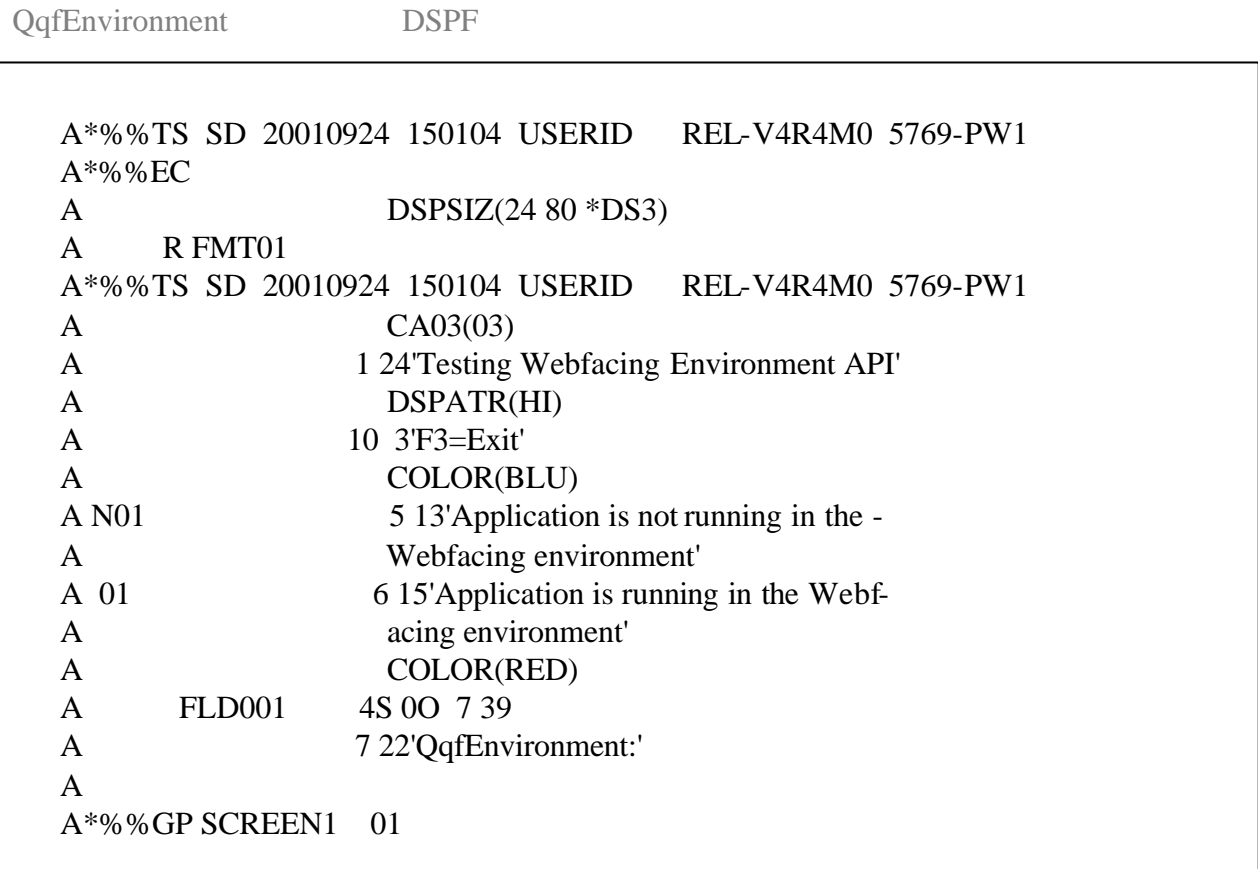

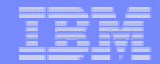

# 5 : FAQ

The next generation iSeries...simplicity in an on demand world

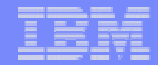

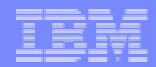

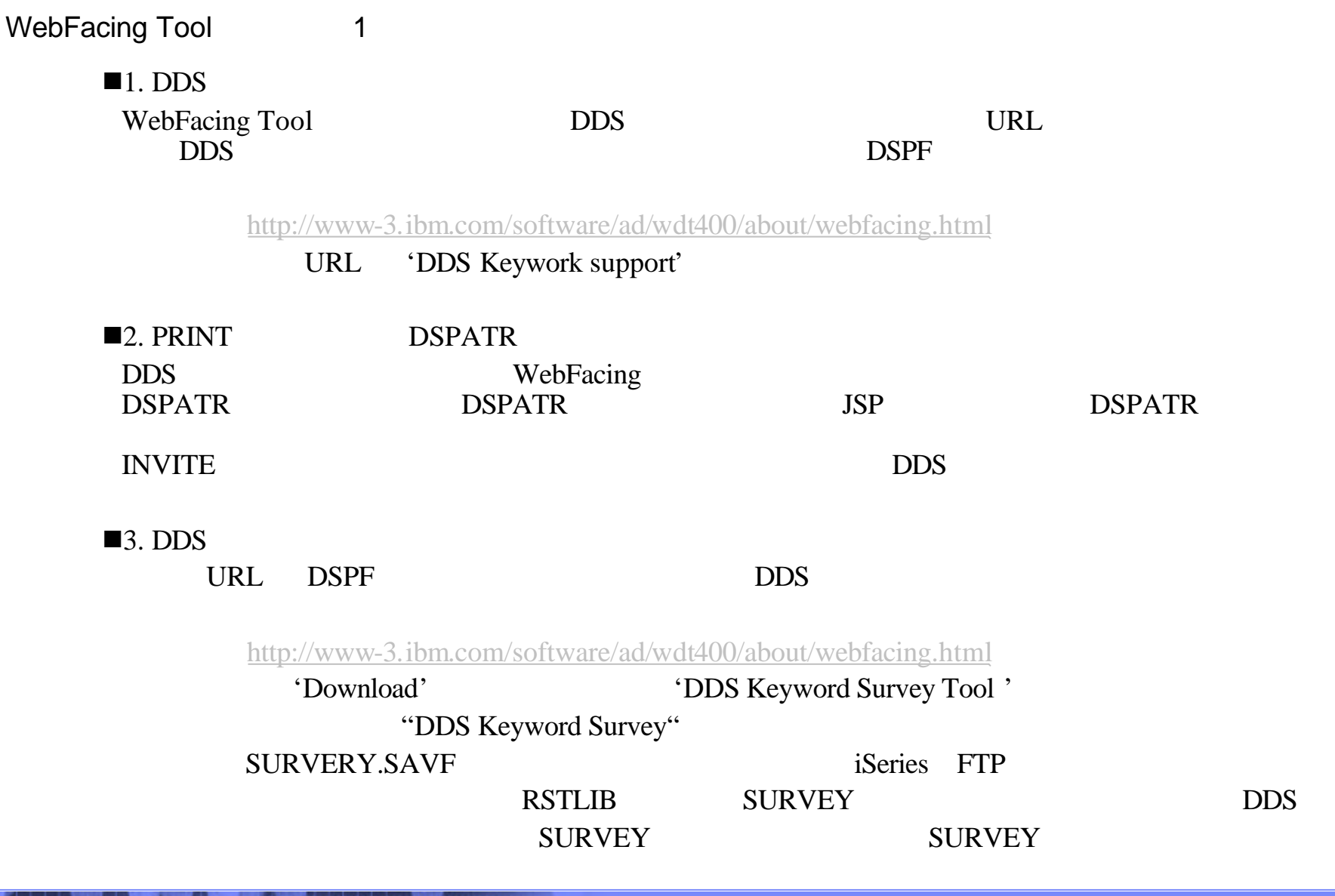

The next generation iSeries...simplicity in an on demand world

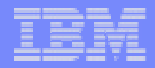

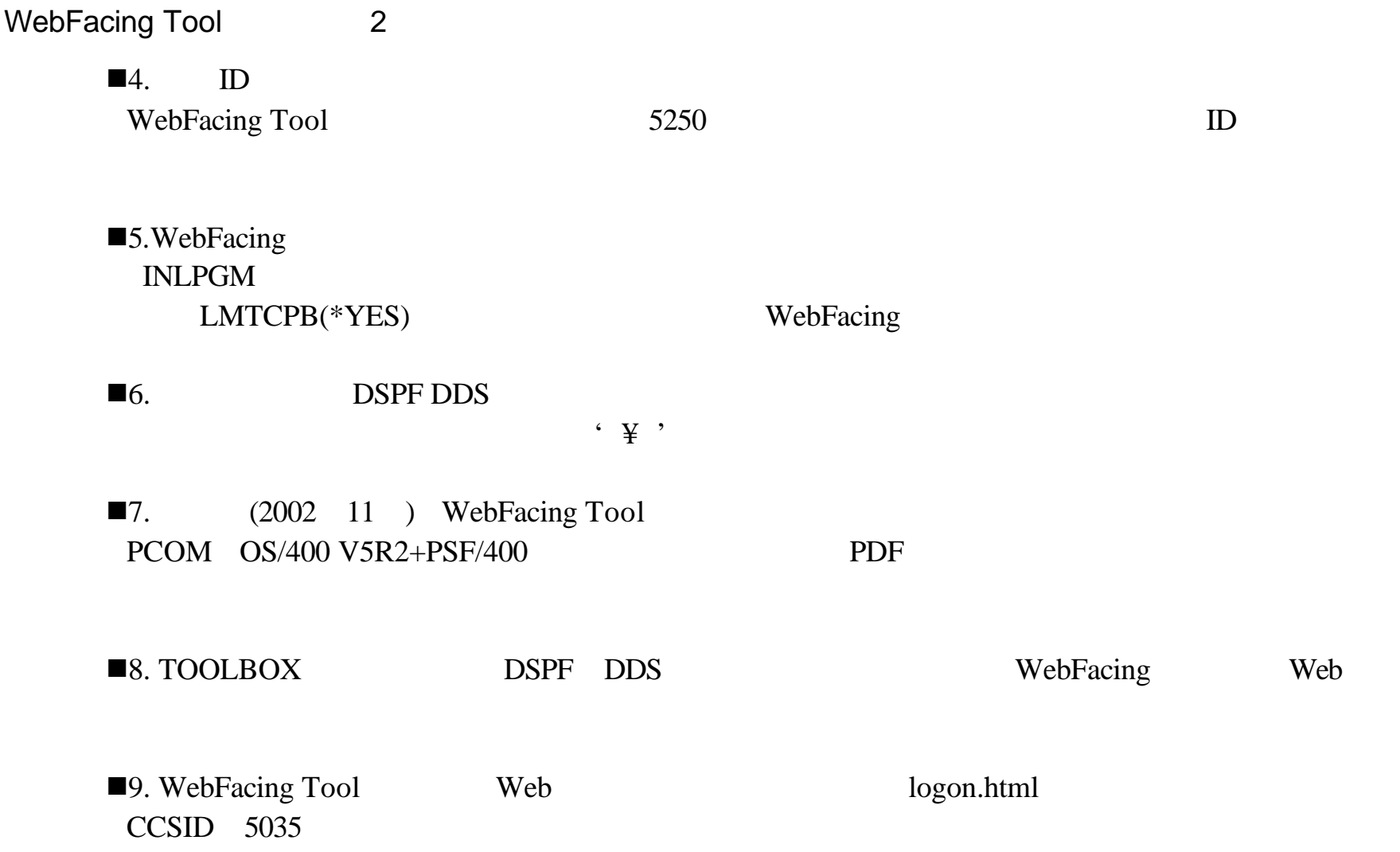

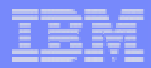

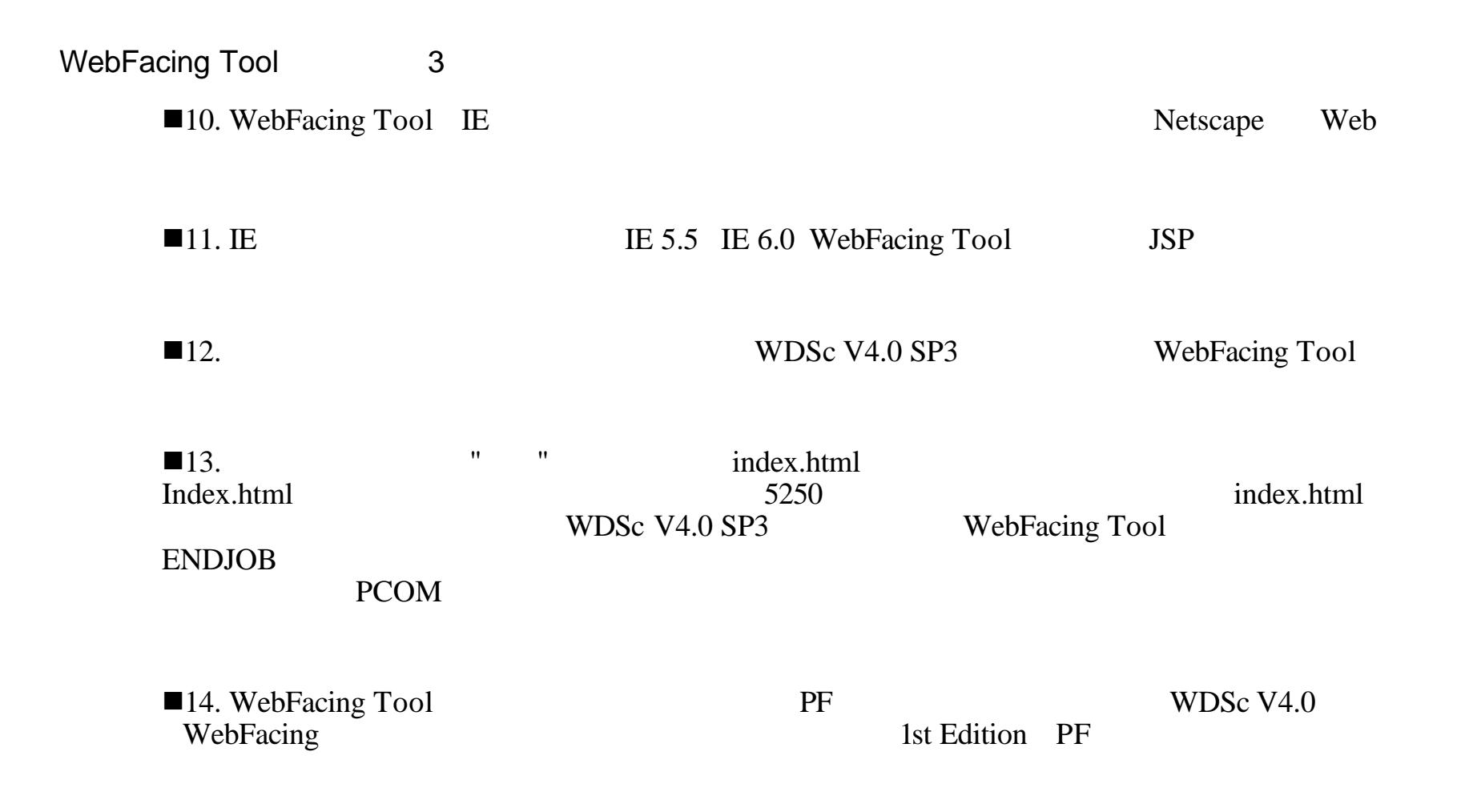

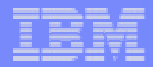

WebFacing Tool 4

ndex and the Separate Separate Separate Separate Separate Separate Separate Separate Separate Separate Separate Separate Separate Separate Separate Separate Separate Separate Separate Separate Separate Separate Separate Se

WebFacing

"  $A*%$ %WB 4 FLD "

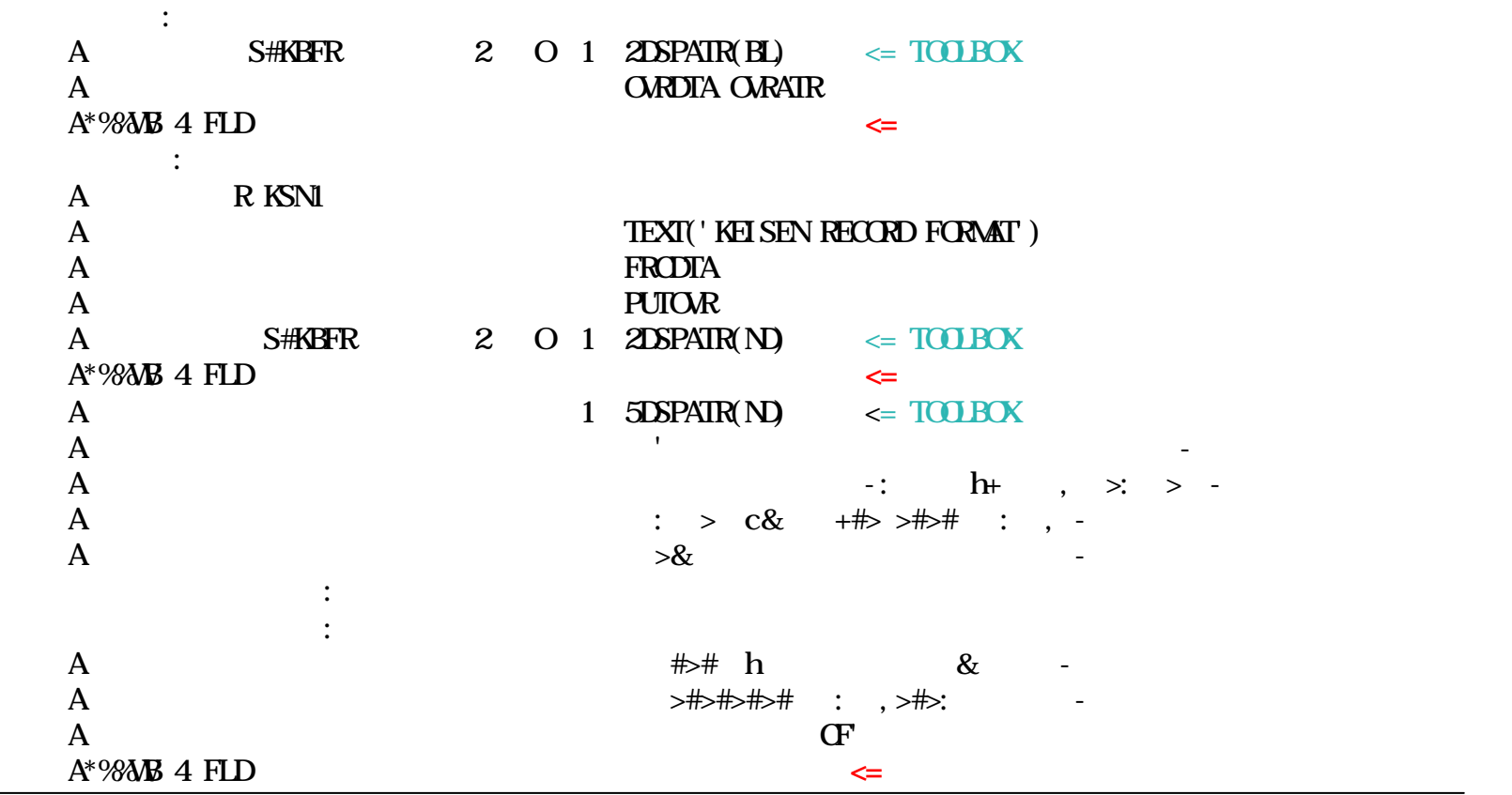

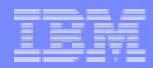

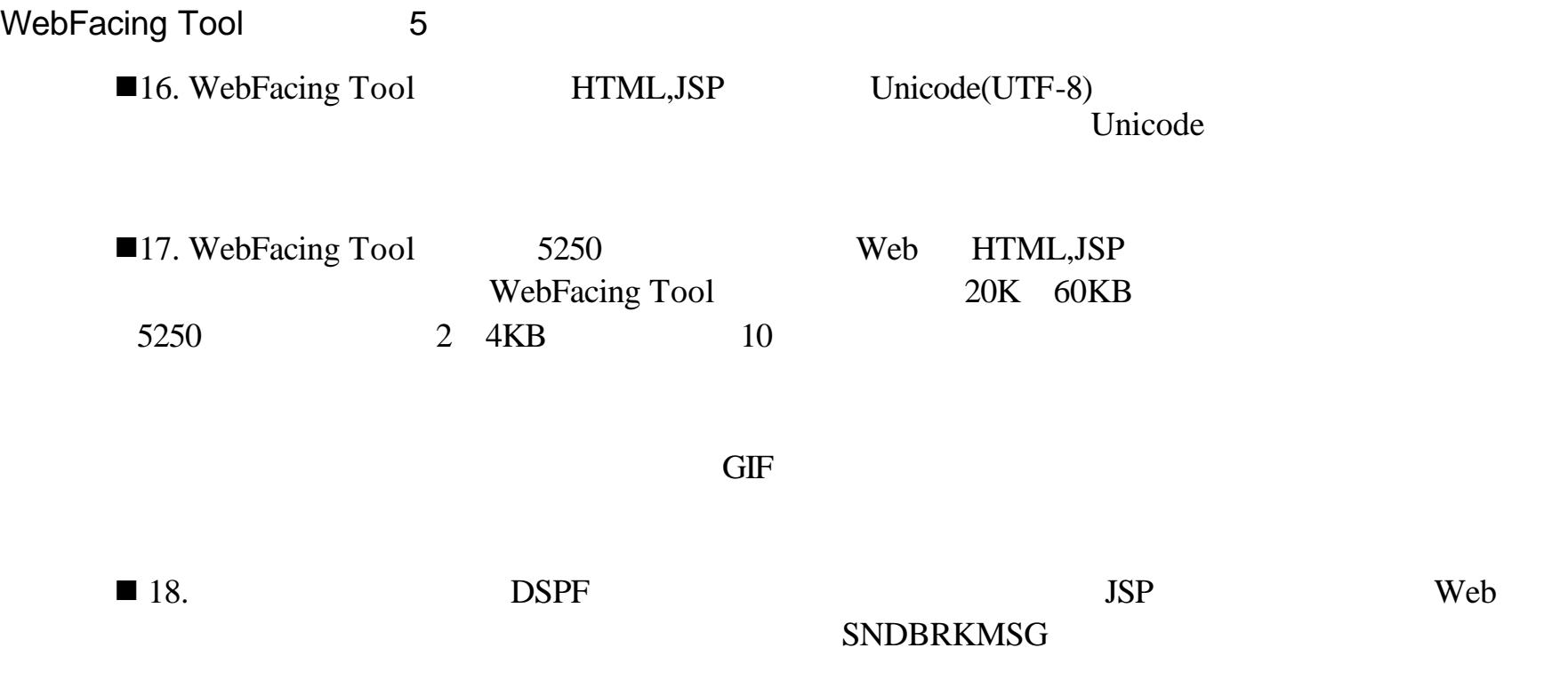

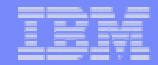

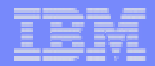

WebFacing Tool FAQ WebFacing Tool WDSc  $V4 + SP3$ 

## ● Q1. NebFacing Tool

 $A1.$ 

#### ● Q2. WebFacing Tool JSP

 $A2.$ 

WDSc WebFacing

#### $JSP$

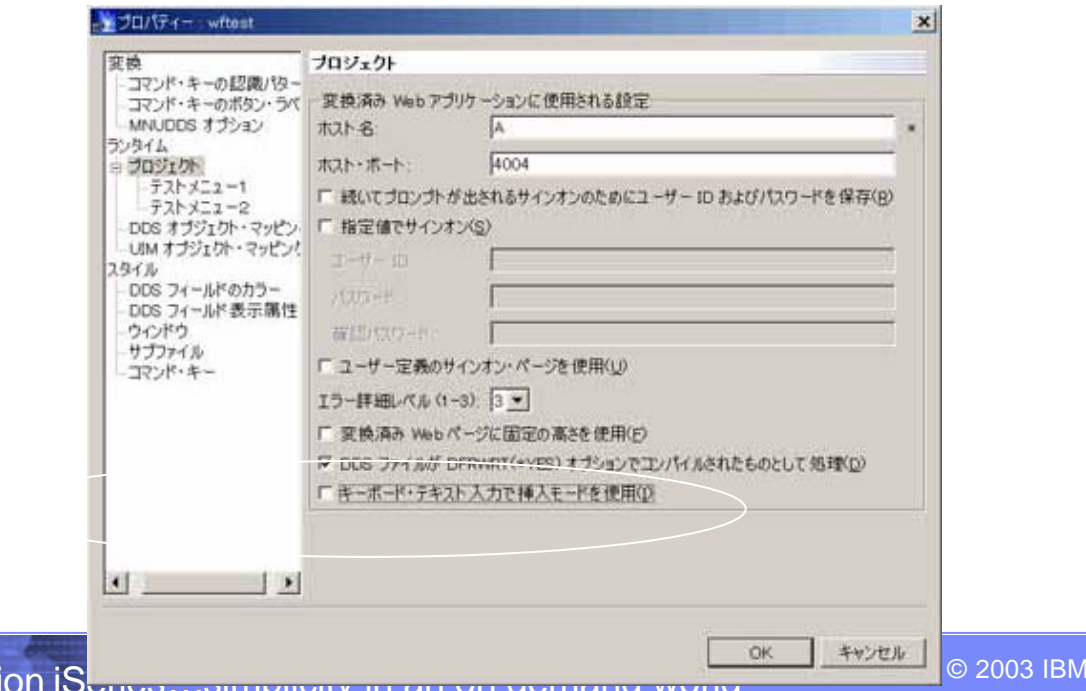

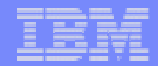

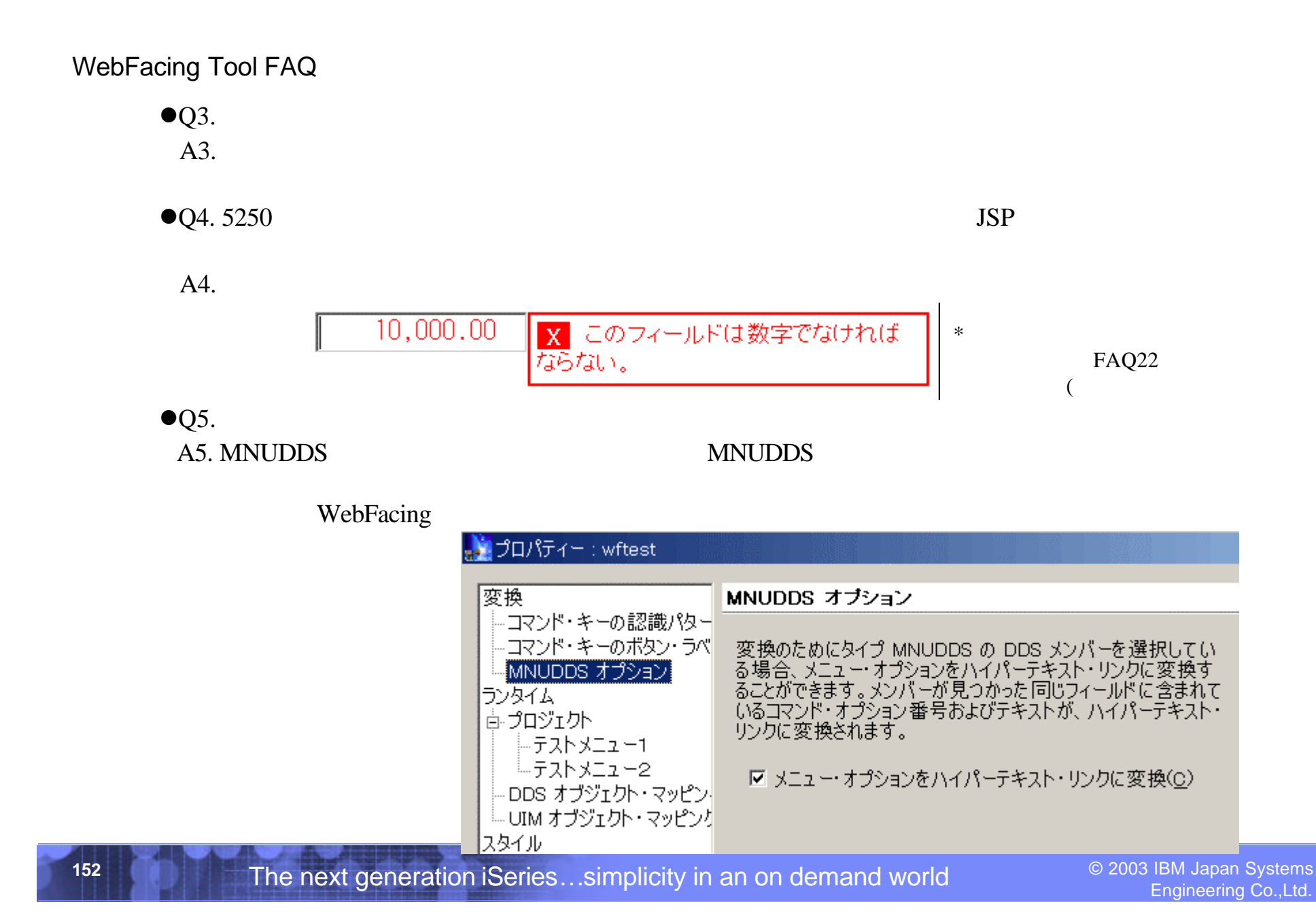

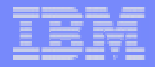

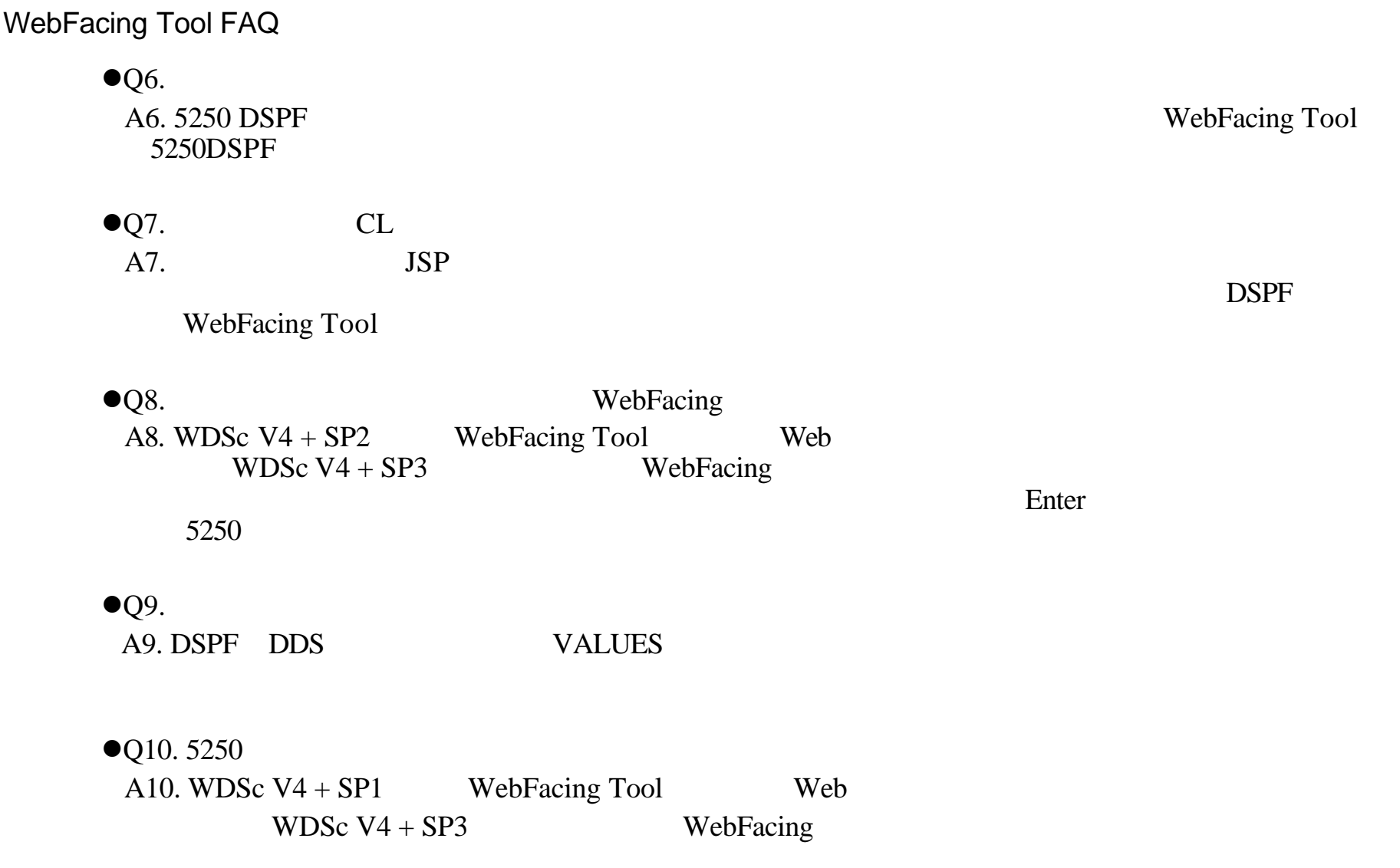

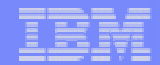

 $\bullet$ Q11. 5250

A.11 2002 11 WDSc V4 +SP3  $5250$ OS/400 V5.1 WebFacing  $-$ 

### $OS/400$  V4R5  $2002/11$

- 1. PTF OS/400 V5R1 5722-SS1 SI06377 OS/400 V5R2 5722-SS1 SI07826 5722-SS1 SI06409 SI06971
- 2. QSYS QQRYOFF 6 1 5 はブランク、6バイ 目は'Y'とします。 CRTDTAARA DTAARA(QSYS/QQRYOFF) TYPE(\*CHAR) LEN(6) VALUE(' Y')

 $*$ 

3. WebFaicng 5250 WebFacing \*DEVD VARY OFF -> VARY ON

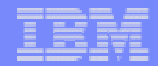

WebFacing Tool  $JSP$ 

the terminal terminal terminal terminal terminal and  $\tau$ 

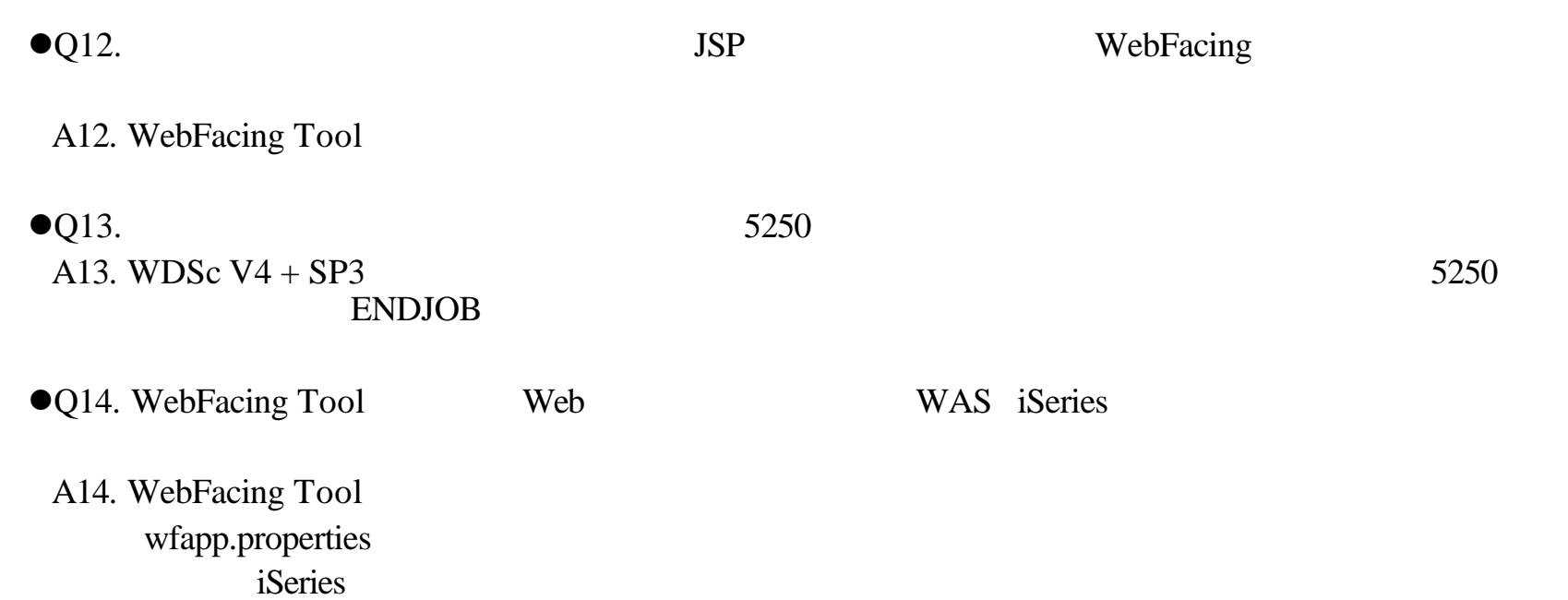

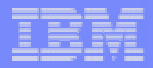

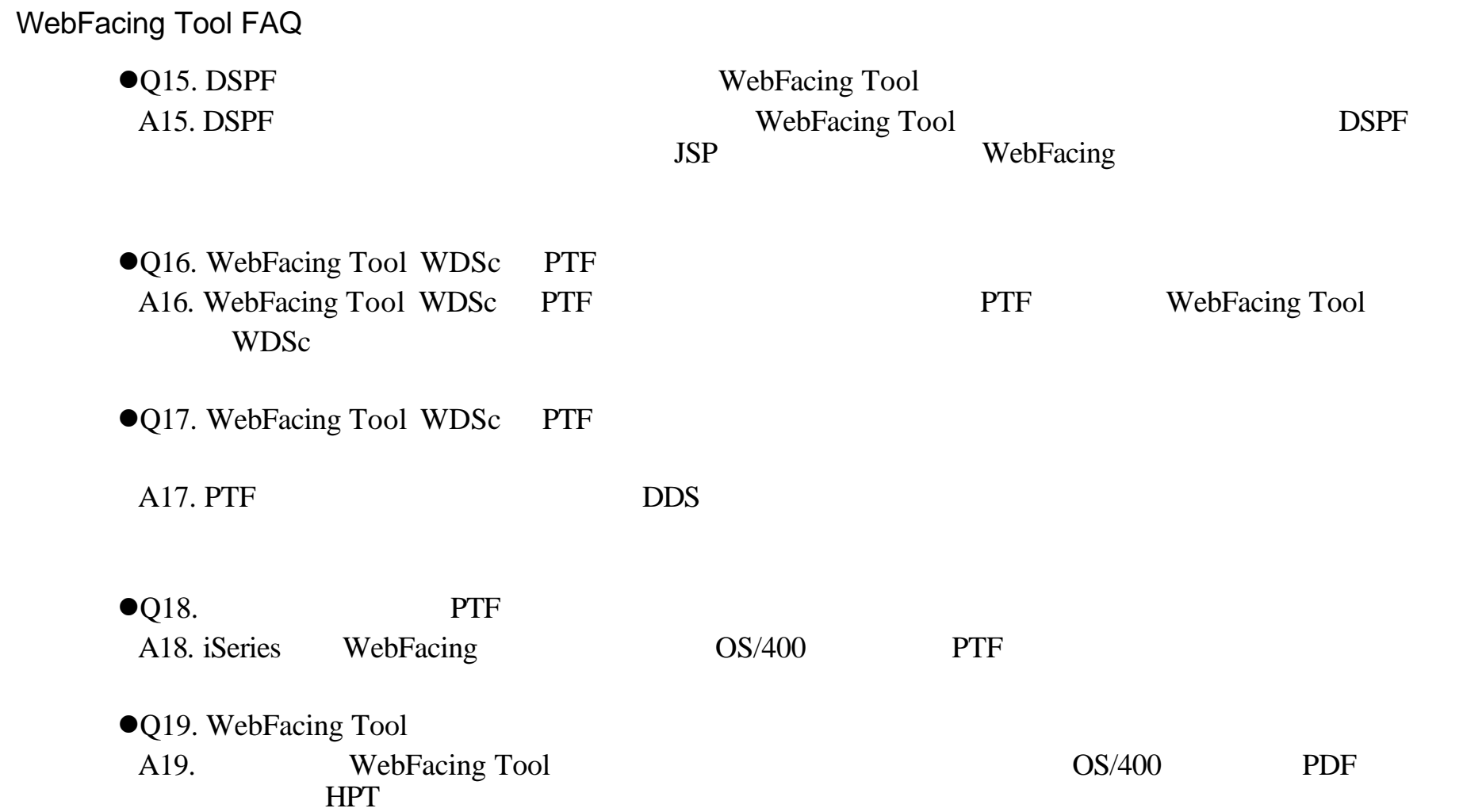

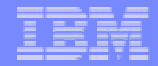

 $\bullet$ Q20. JSP

CODE

 $A20.$ 

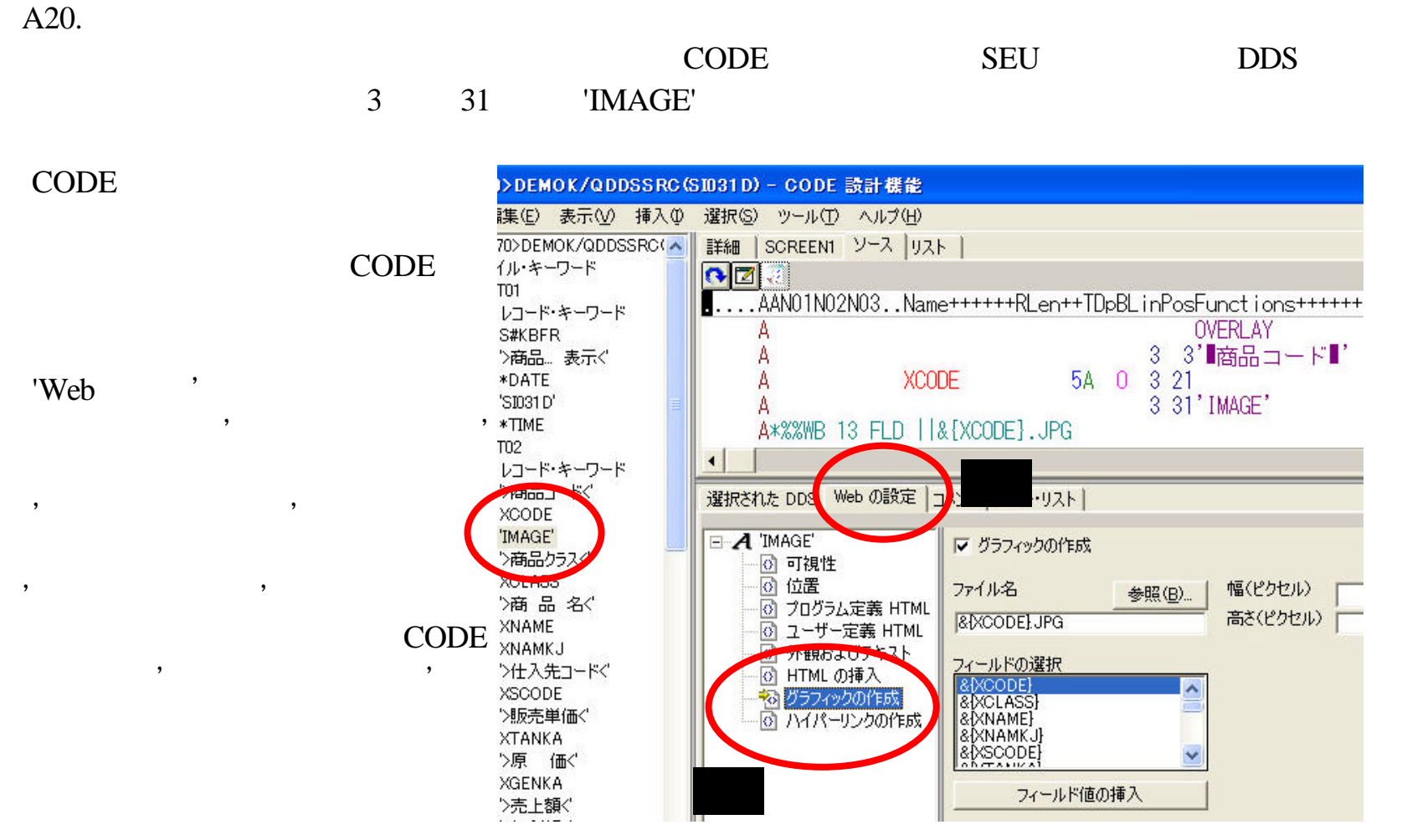

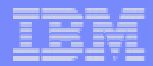

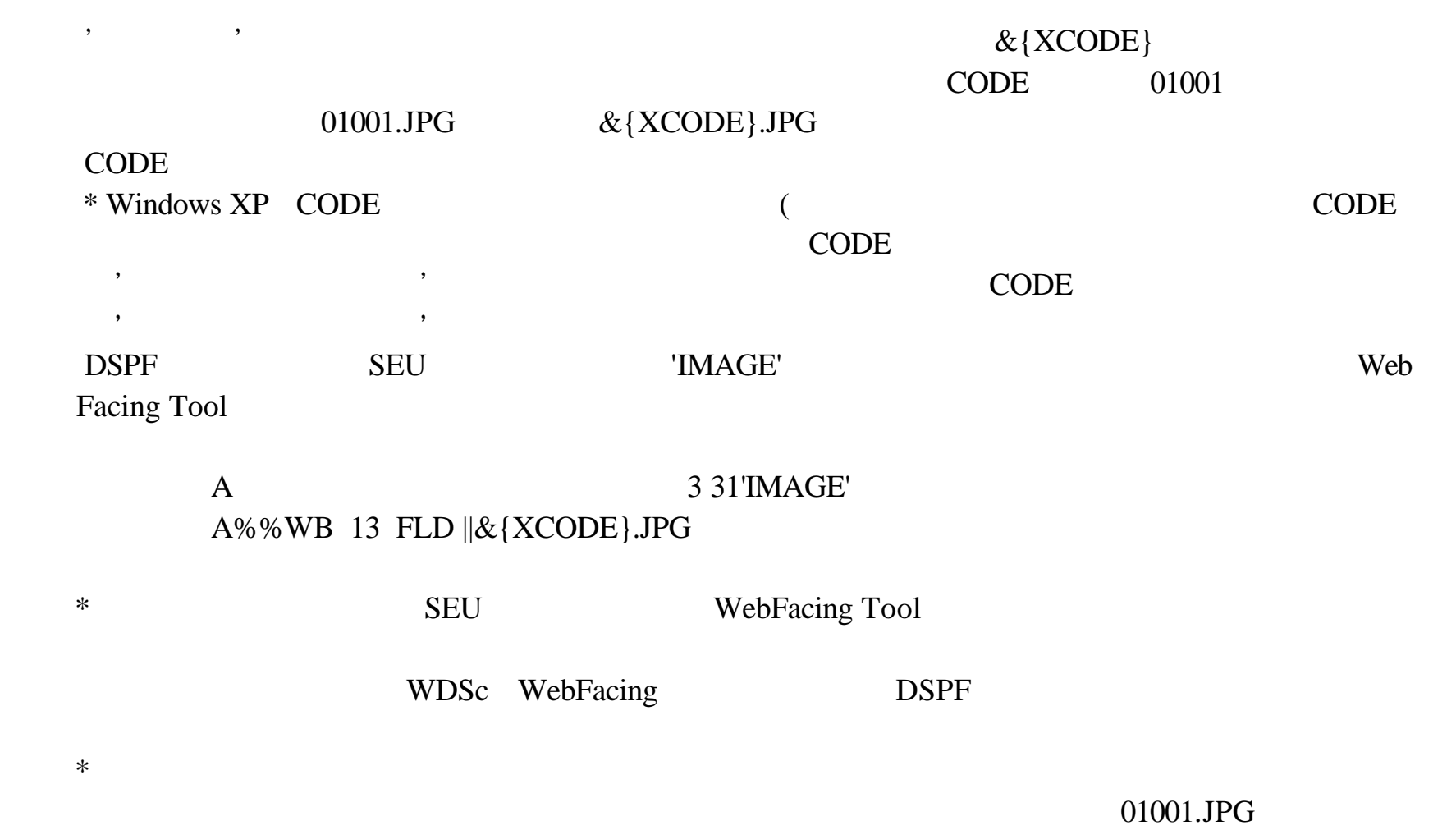

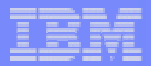

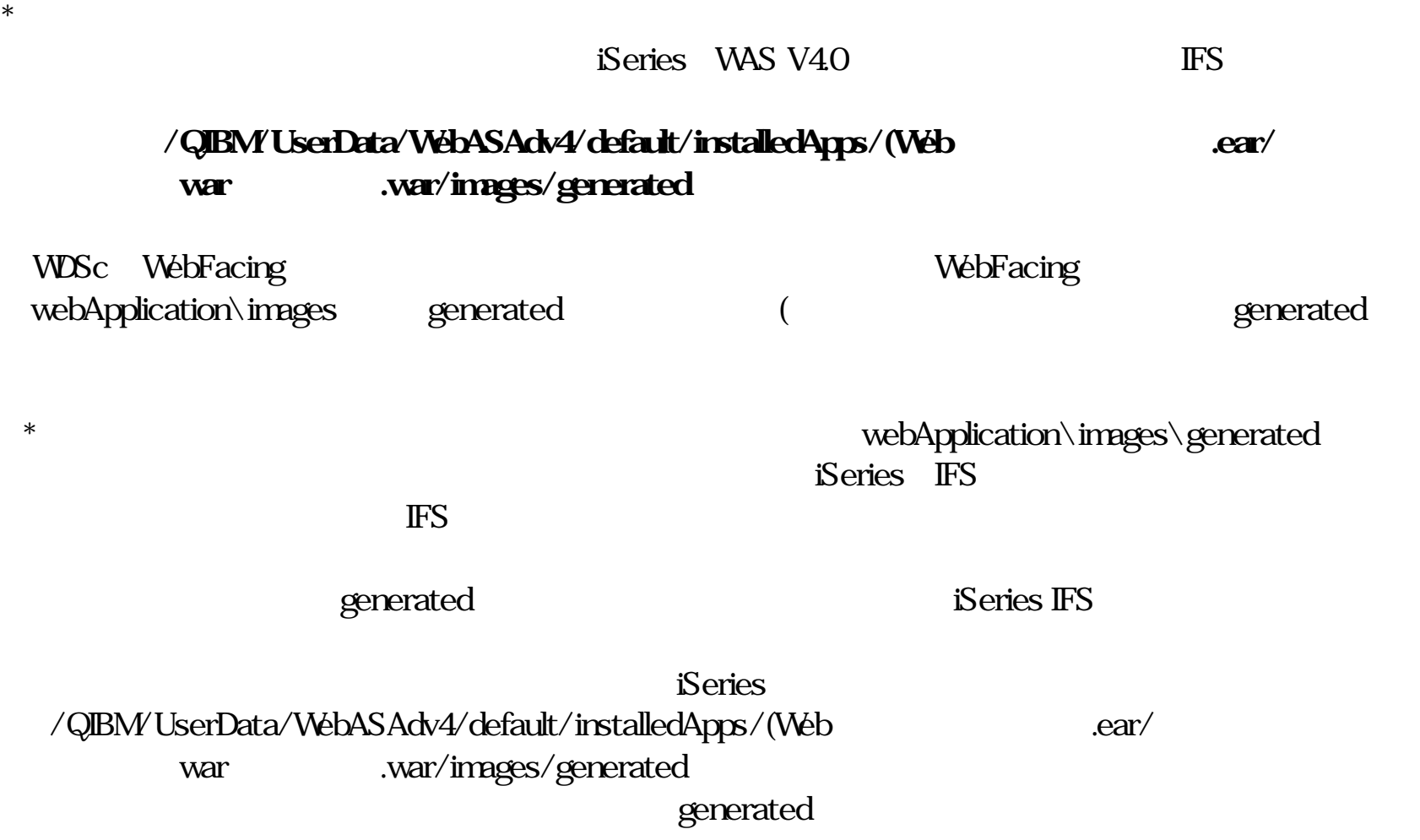

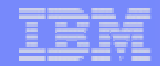

# $\bullet$ Q21.

A21. DSPF VALUES  $\blacksquare$ 

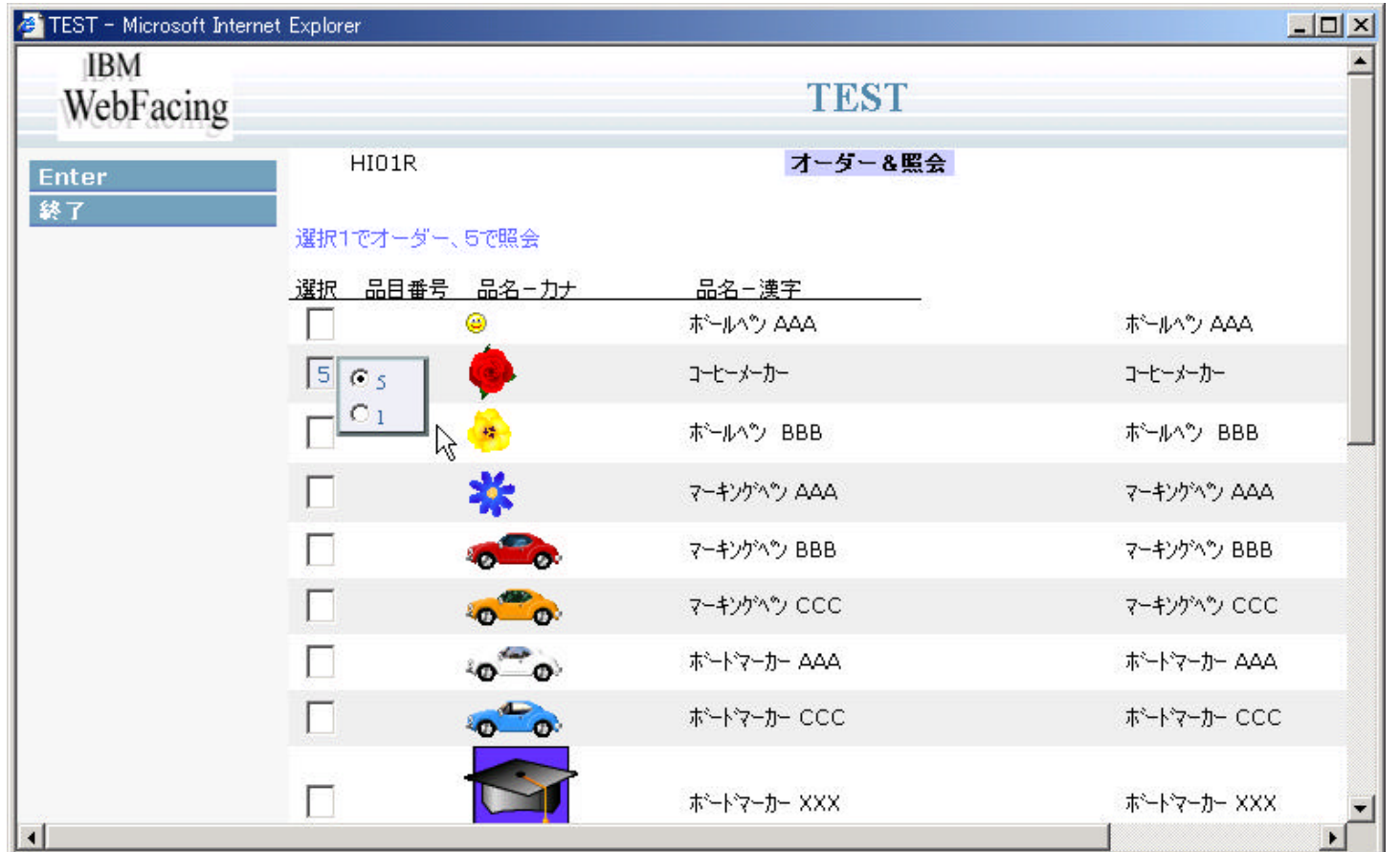